### What could we learn from high-level programmers?

# Maciek Gajdzica

#### About me

- Embedded dev for 7 years
- Railway, automotive, medical, IoT, home automation
- Organizing Gdańsk Embedded Meetup
- Blog: [ucgosu.pl](https://ucgosu.pl/) (in Polish)
- Twitter: @MaciekGajdzica

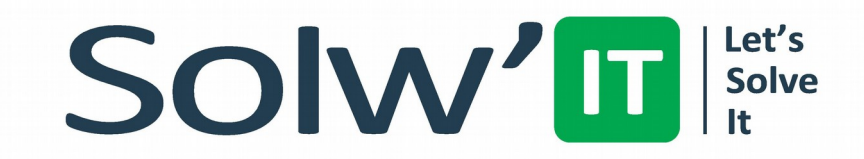

#### **UCGOSU.PL**

Programowanie i Robotyka

### Atmega32

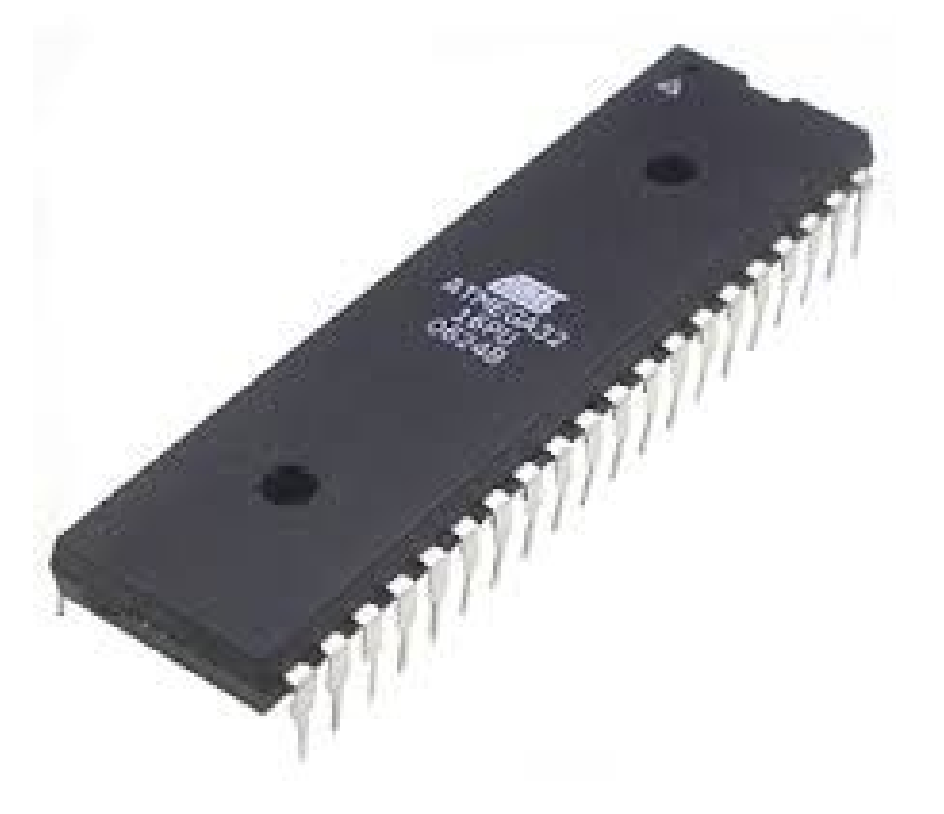

- Clock 16 MHz
- FLASH 32 kB
- $\cdot$  RAM 2 kB

#### Embedded architecture?

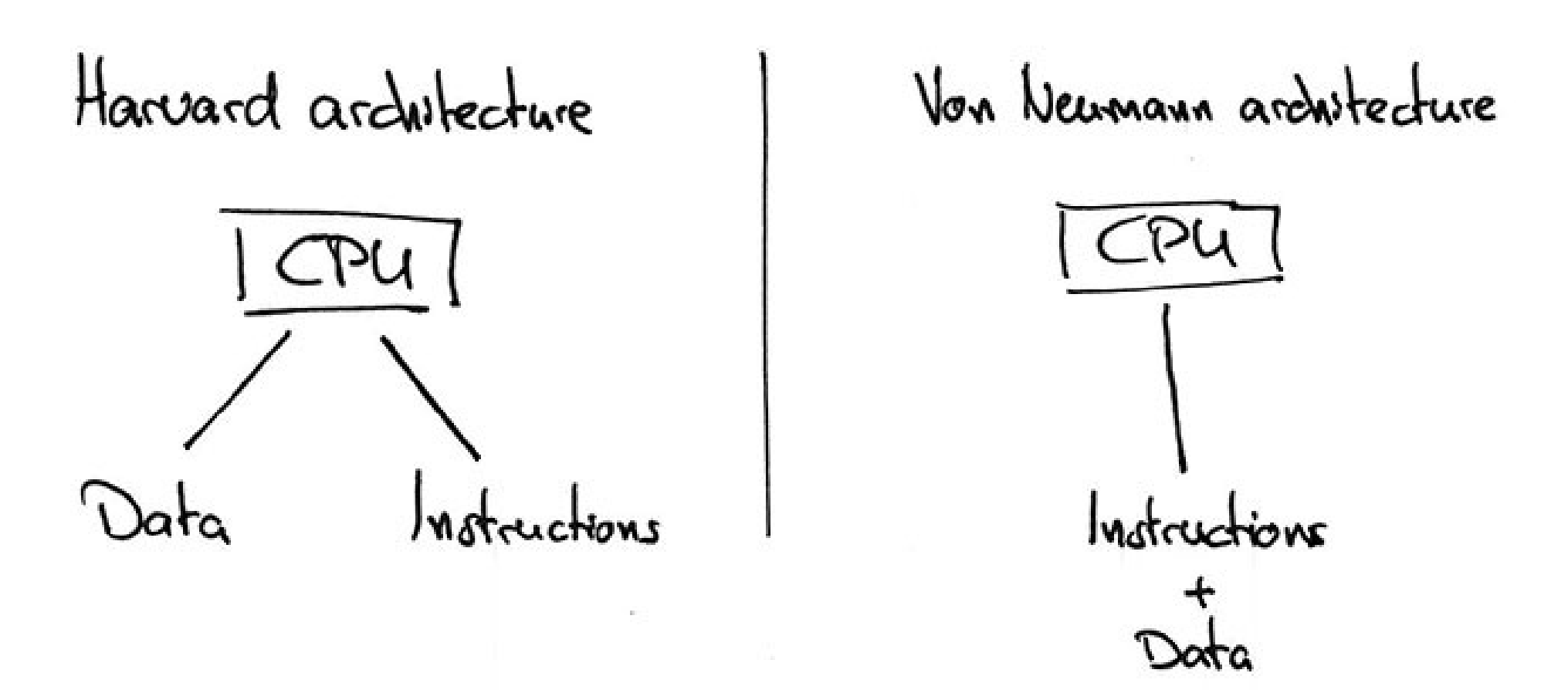

#### Embedded architecture?

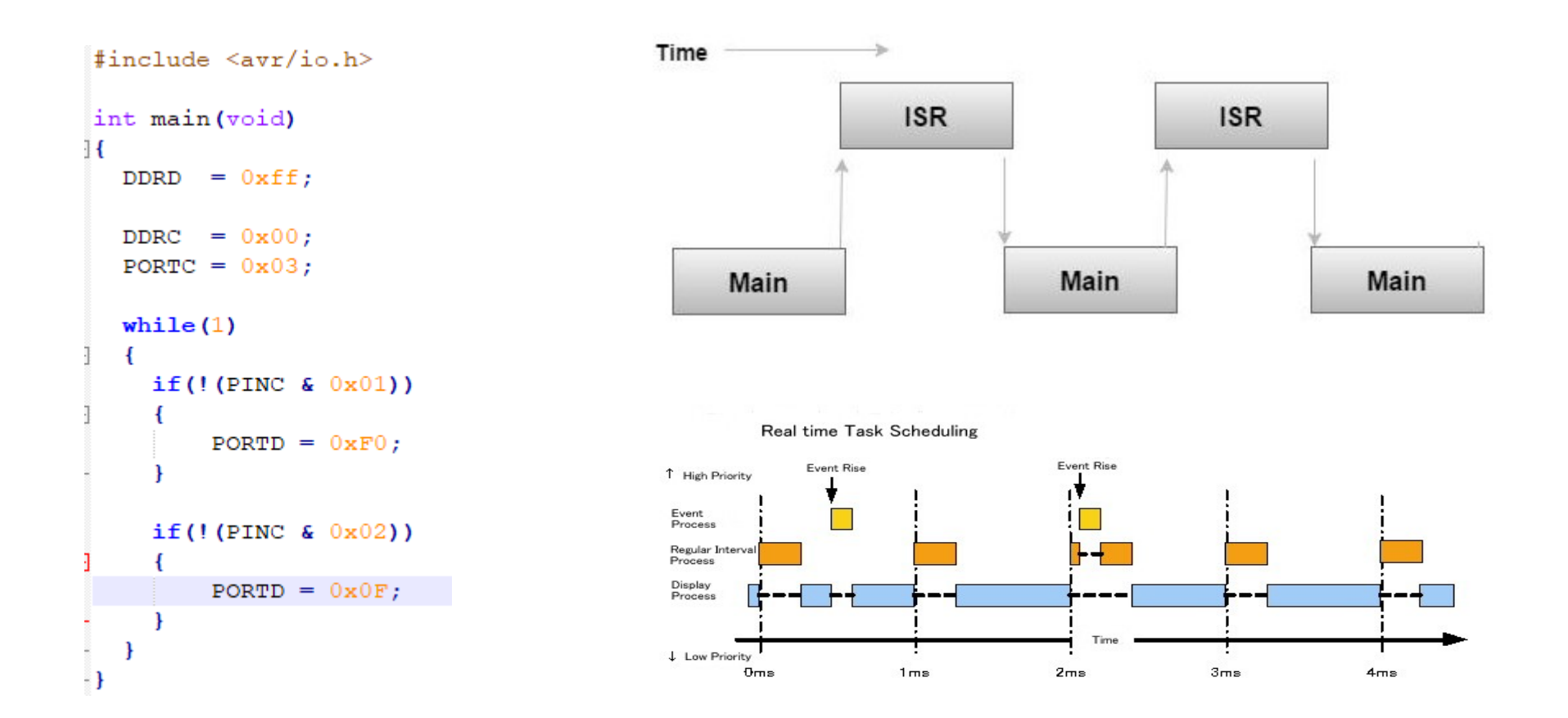

5 Embedded software architectures

- 5.1 Simple control loop
- 5.2 Interrupt-controlled system
- 5.3 Cooperative multitasking
- 5.4 Preemptive multitasking or multi-threading
- 5.5 Microkernels and exokernels
- 5.6 Monolithic kernels
- 5.7 Additional software components
- 5.8 Domain-specific architectures

### STM32

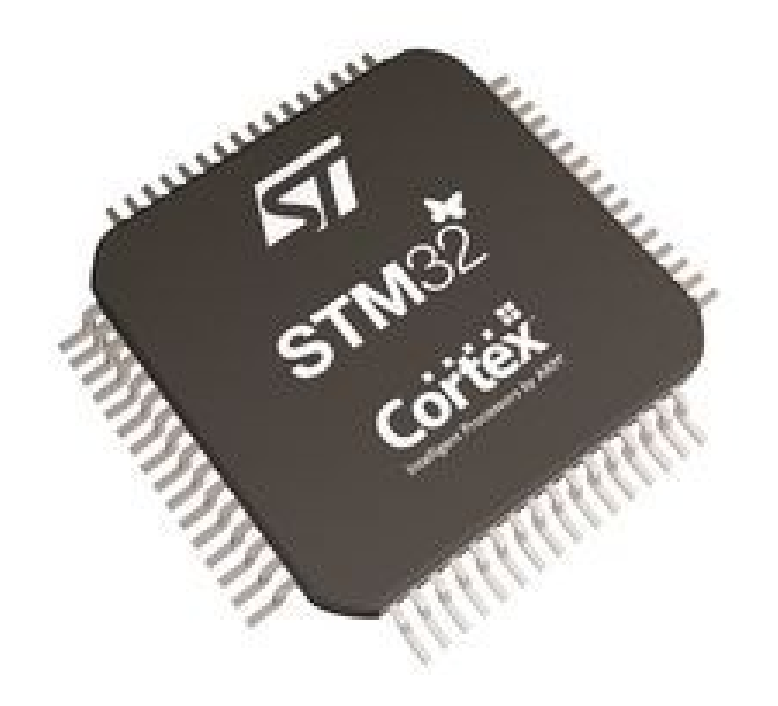

- Clock 180 MHz
- FLASH 2048 kB
- RAM 256 kB

#### **Software Architecture**

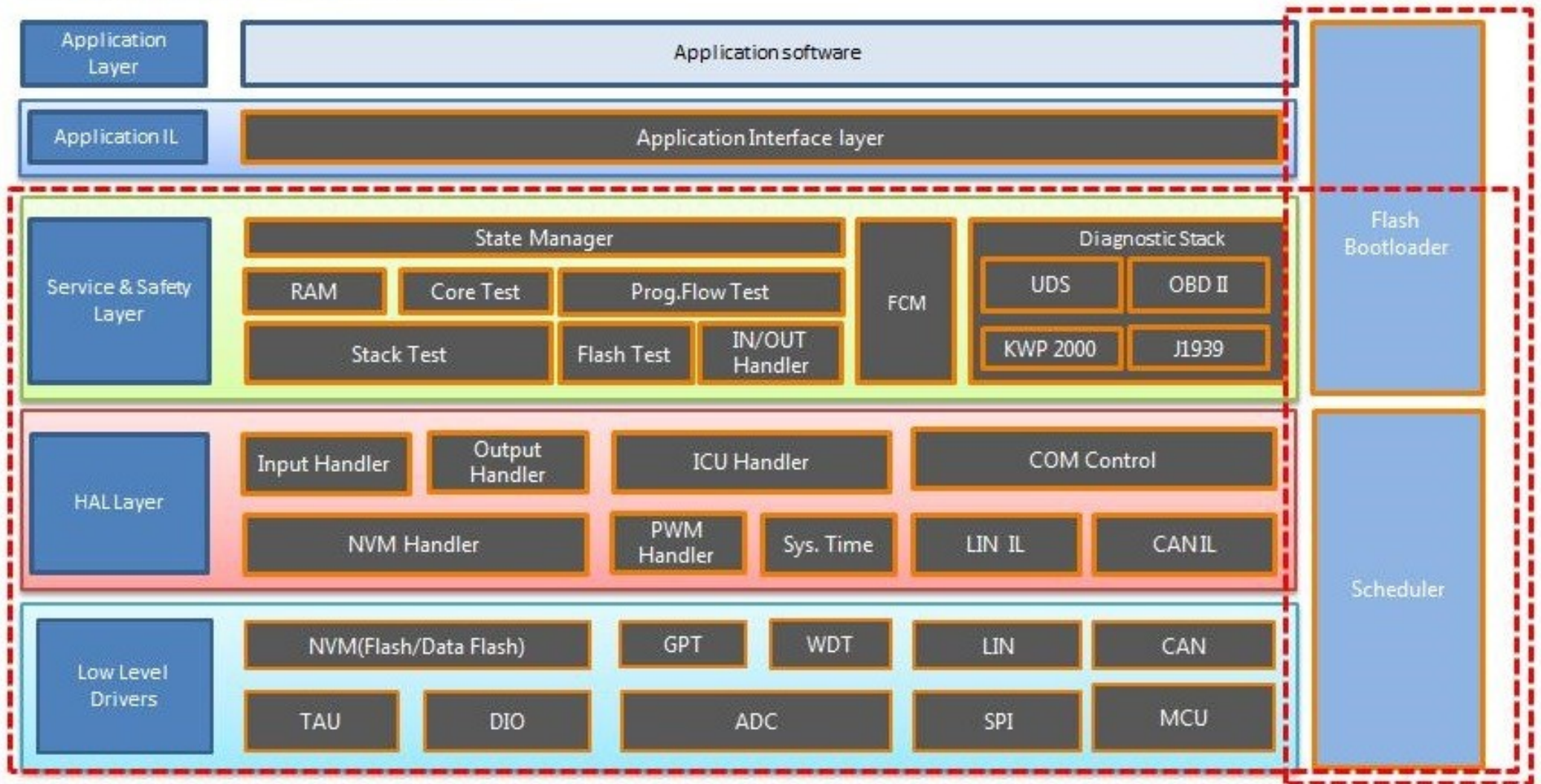

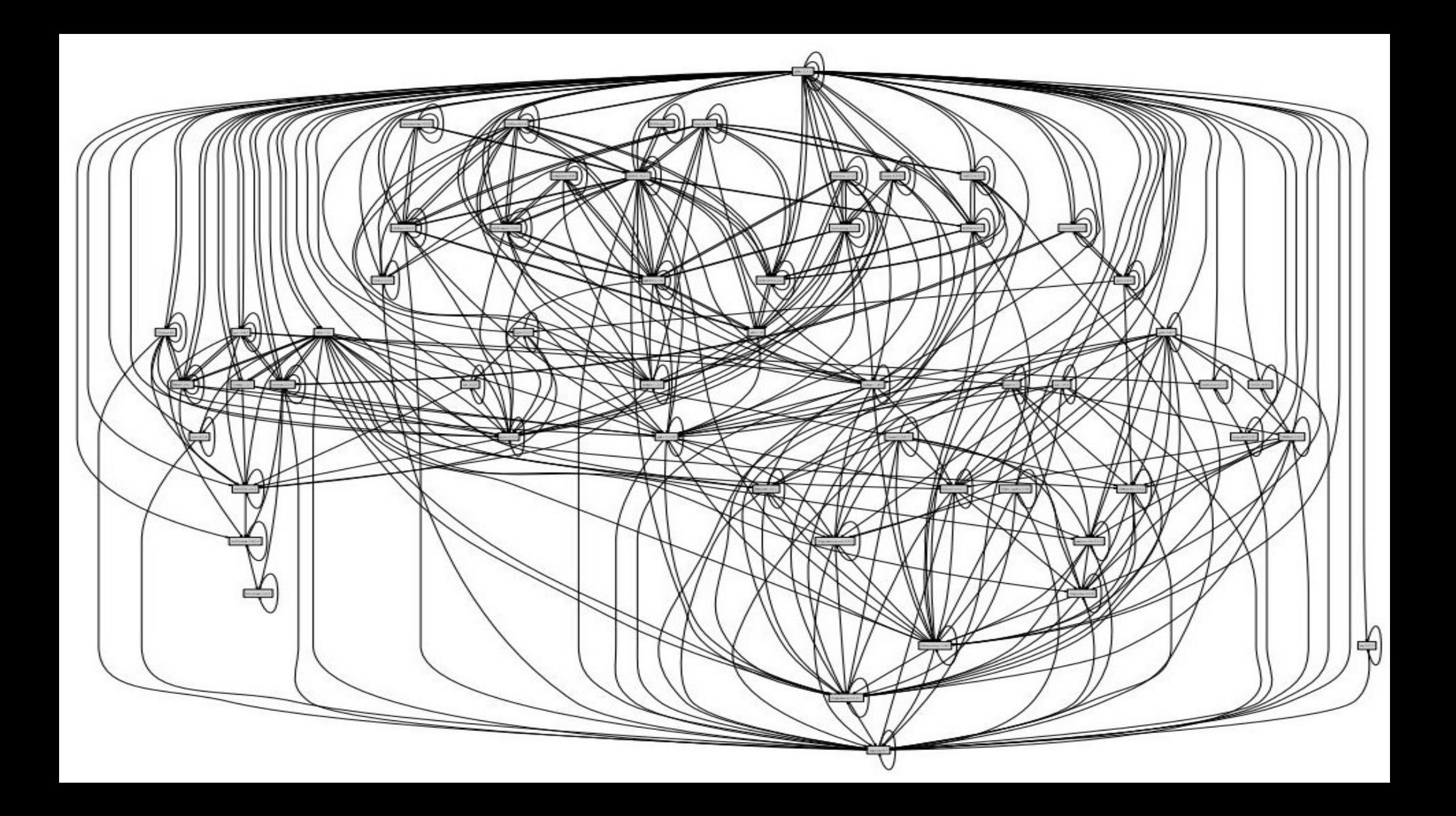

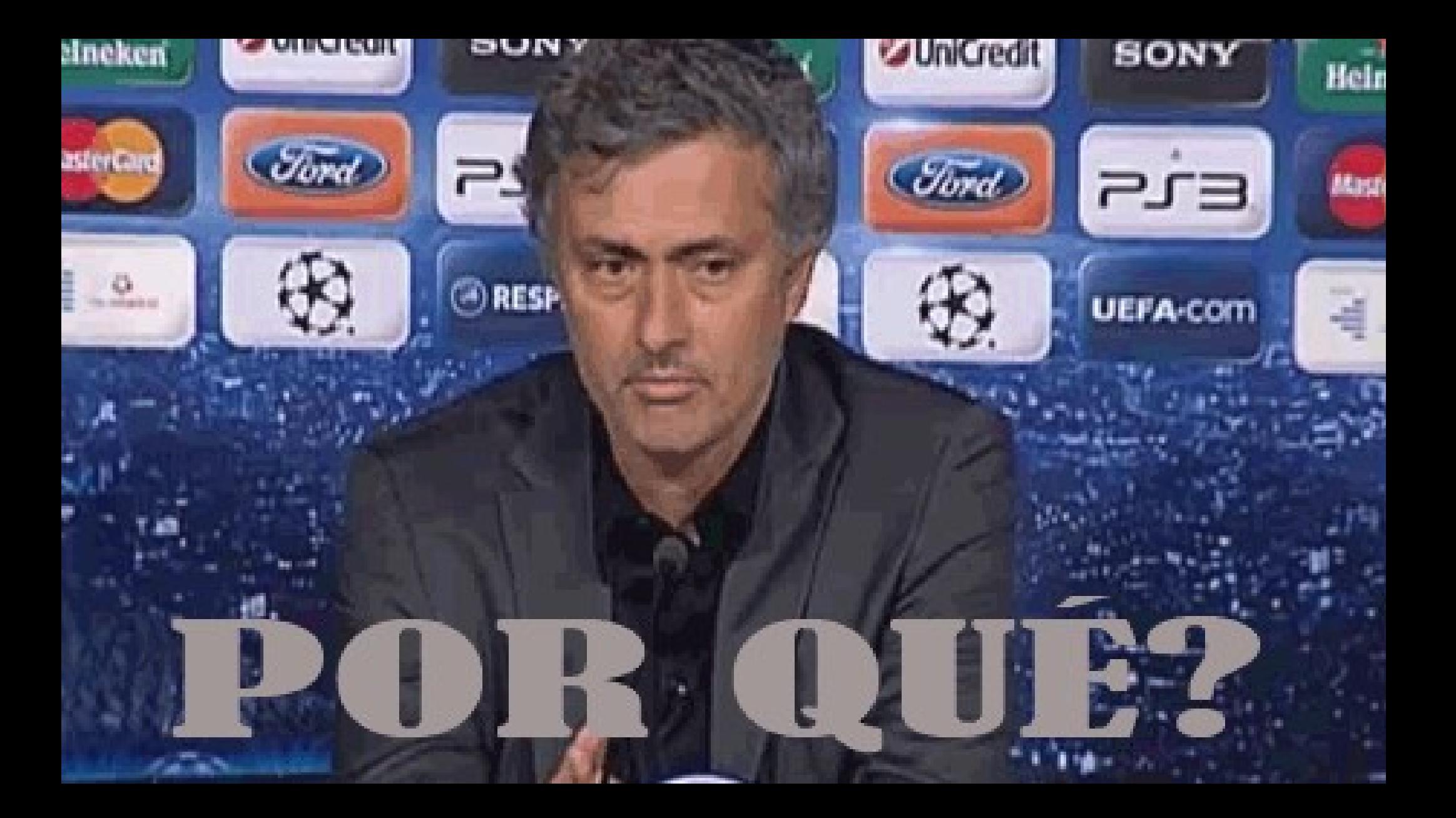

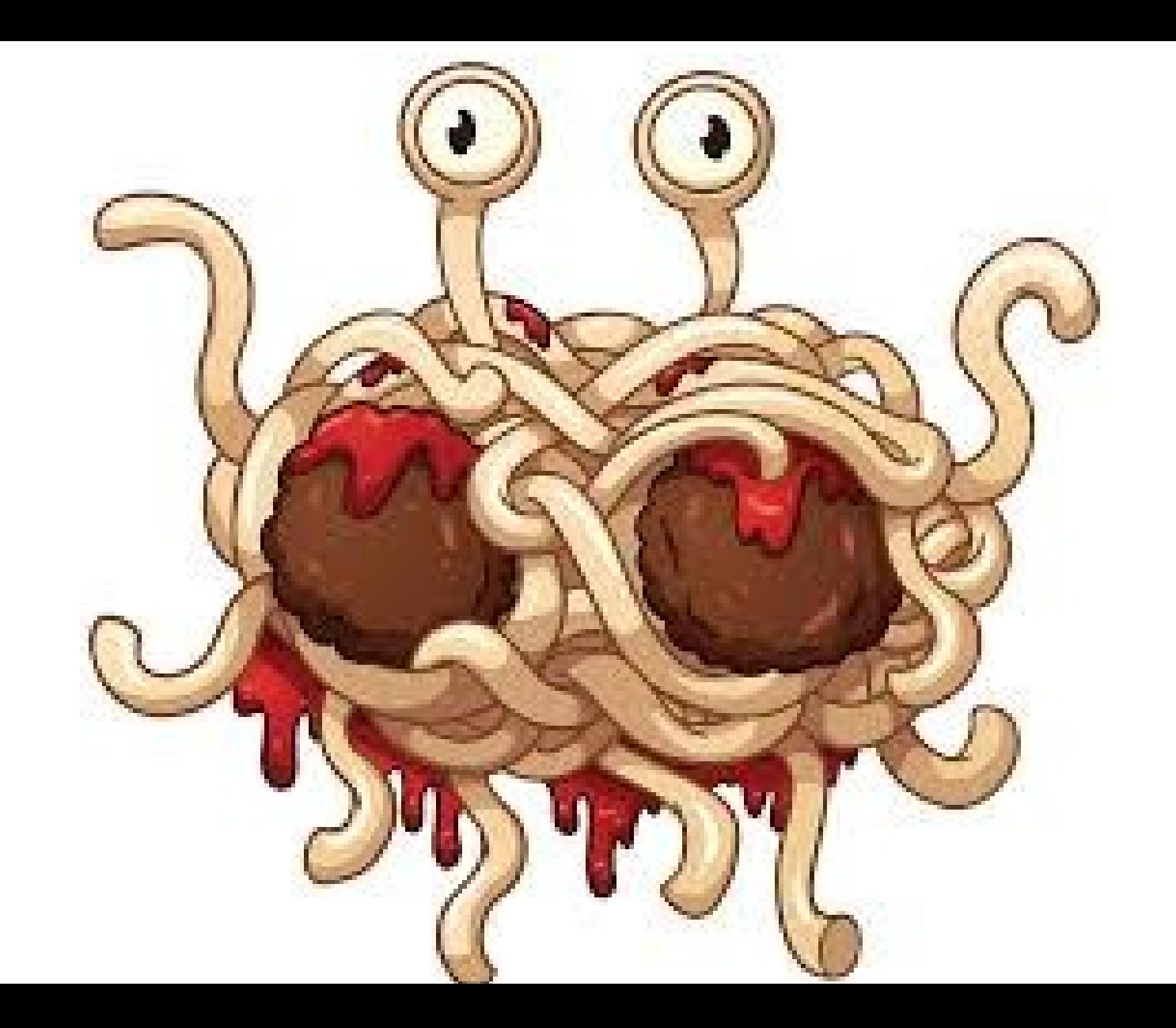

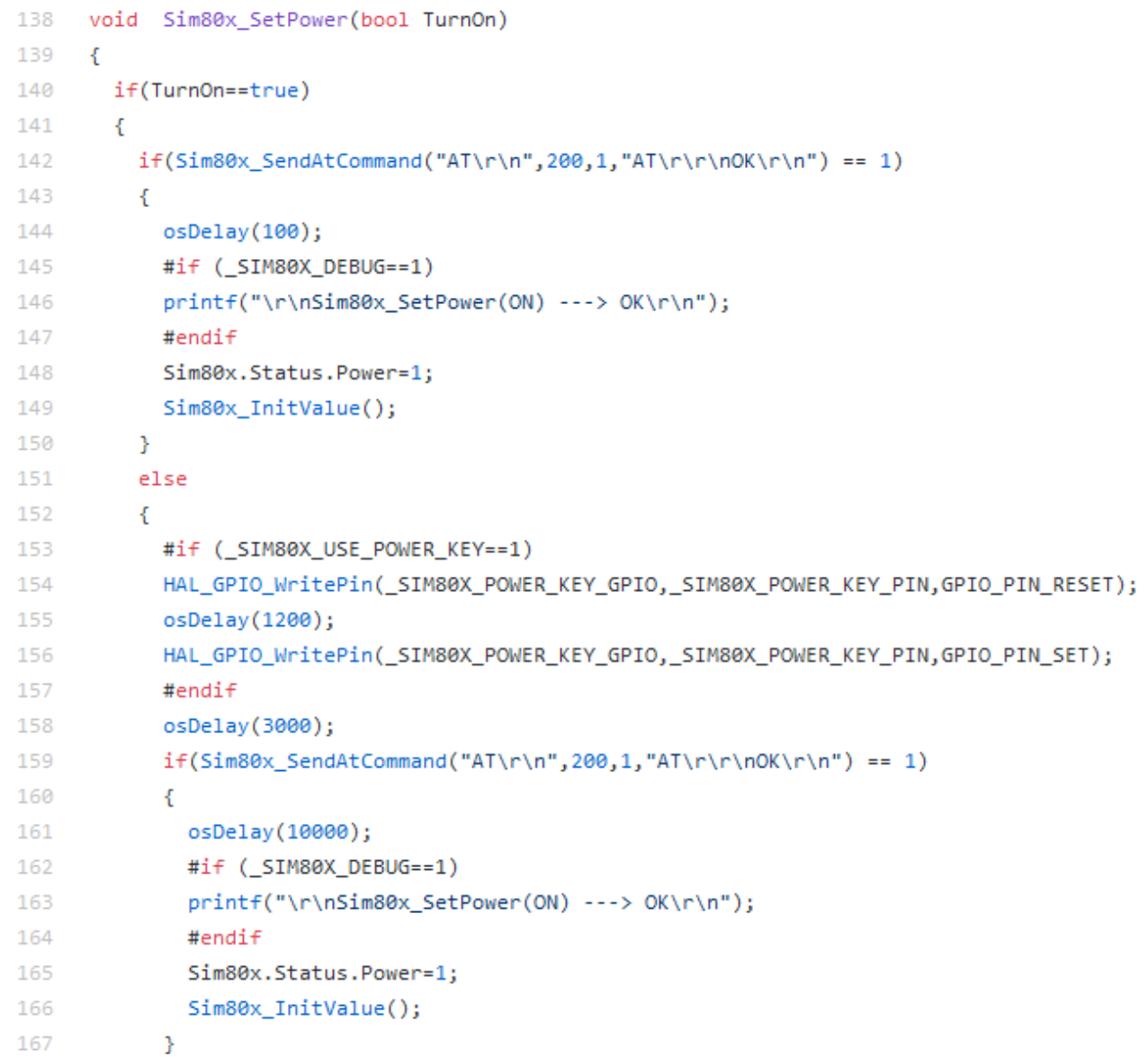

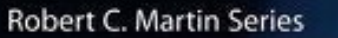

# **Clean Code**

A Handbook of Agile Software Craftsmanship

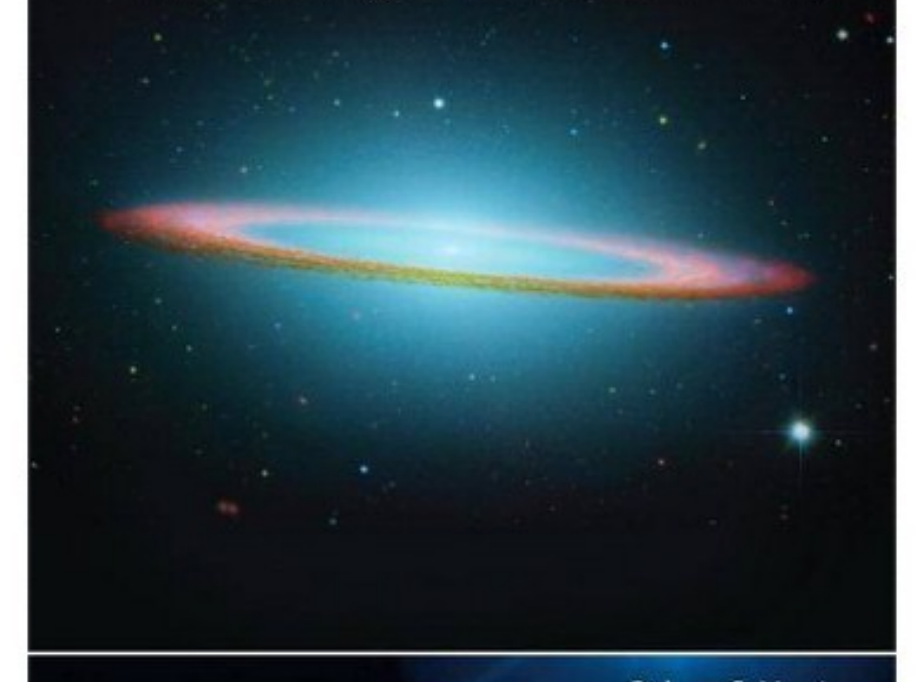

Foreword by James O. Coplien

Robert C. Martin

HALL

Where's the fun in just knowing what the code is supposed to do?

Essential Excuses for Not Writing Documentation

O RLY?

@ThePracticalDev

No comments, no documentation but 20 tickets

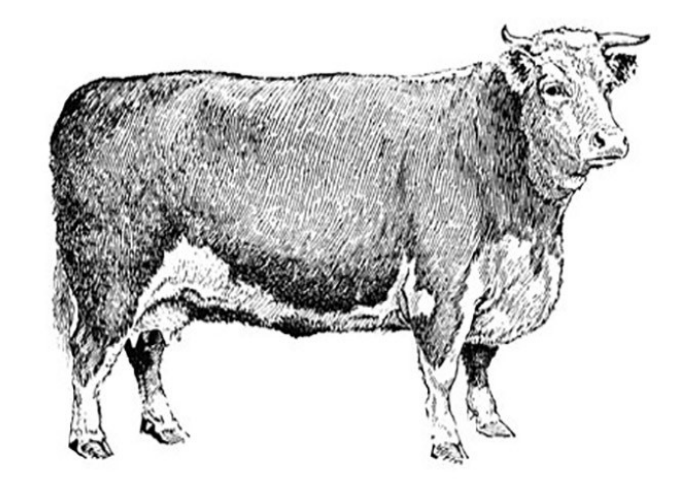

The Guy Who Wrote This Is Gone

It's running everywhere

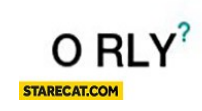

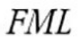

#### Documentation

- [Developer's Torment: The Documentation](https://www.youtube.com/watch?v=yjRUWqgxwL0) Jakub Marchwicki, Zbyszko Papierski
- [Architecture Decision Records](https://github.com/joelparkerhenderson/architecture_decision_record)

### Debugging

#### "Ok it compiles, so let's get to the real work – debugging"

[Dan Saks – Meeting Embedded 2018](https://www.youtube.com/watch?v=3VtGCPIoBfs)

Advanced and expensive HW debuggers:

- Call stack
- Trace
- **Step back**
- **Print log**

Modern compilers:

- Overcoming C limitations
- Additional optimizations and options
- MISRA support
- Additional warnings

External devices:

- Oscilloscope
- Logic analyzers
- Communication protocol sniffers
- Signal generators

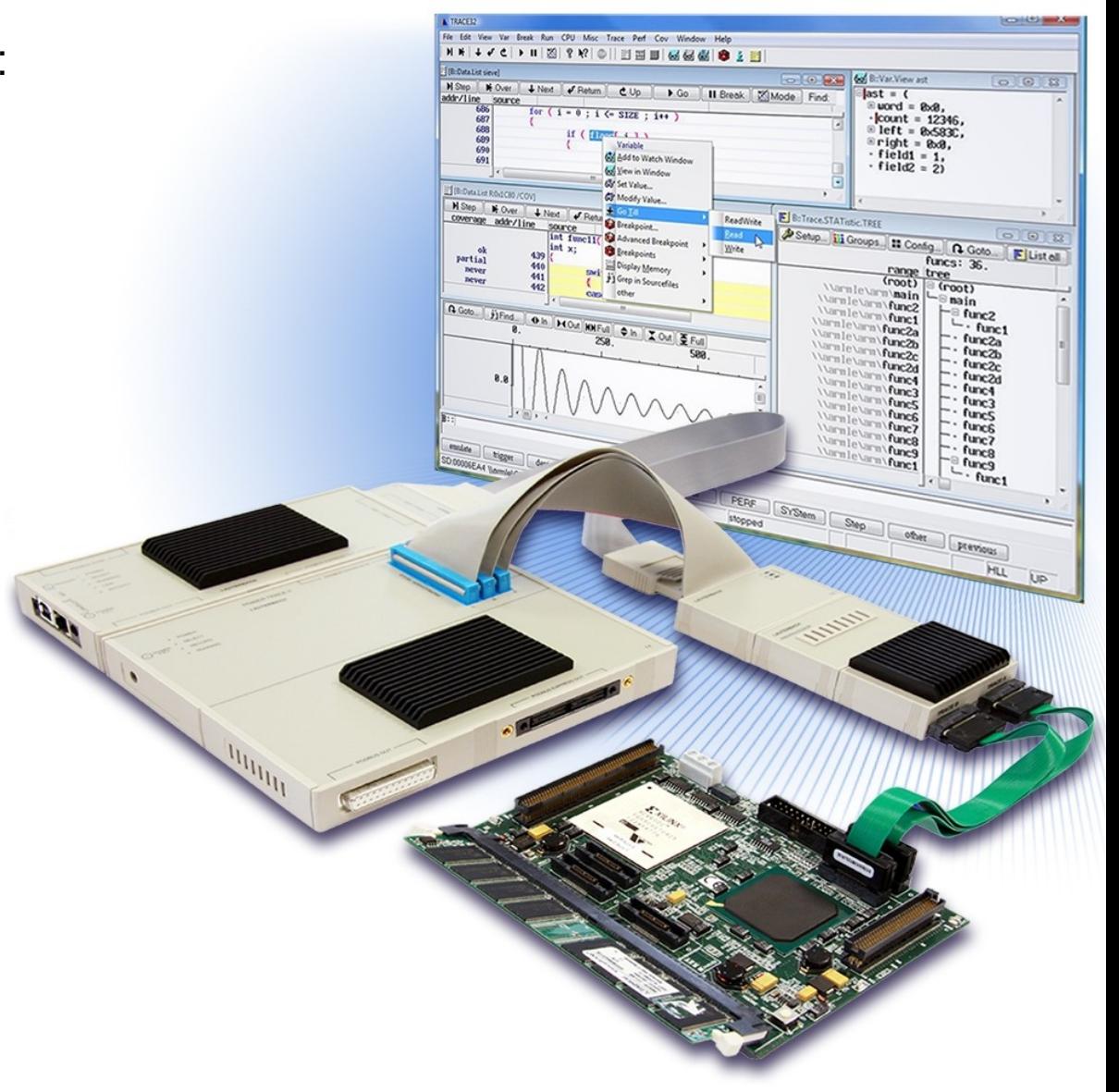

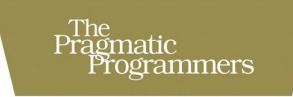

#### **Test-Driven Development** for Embedded C

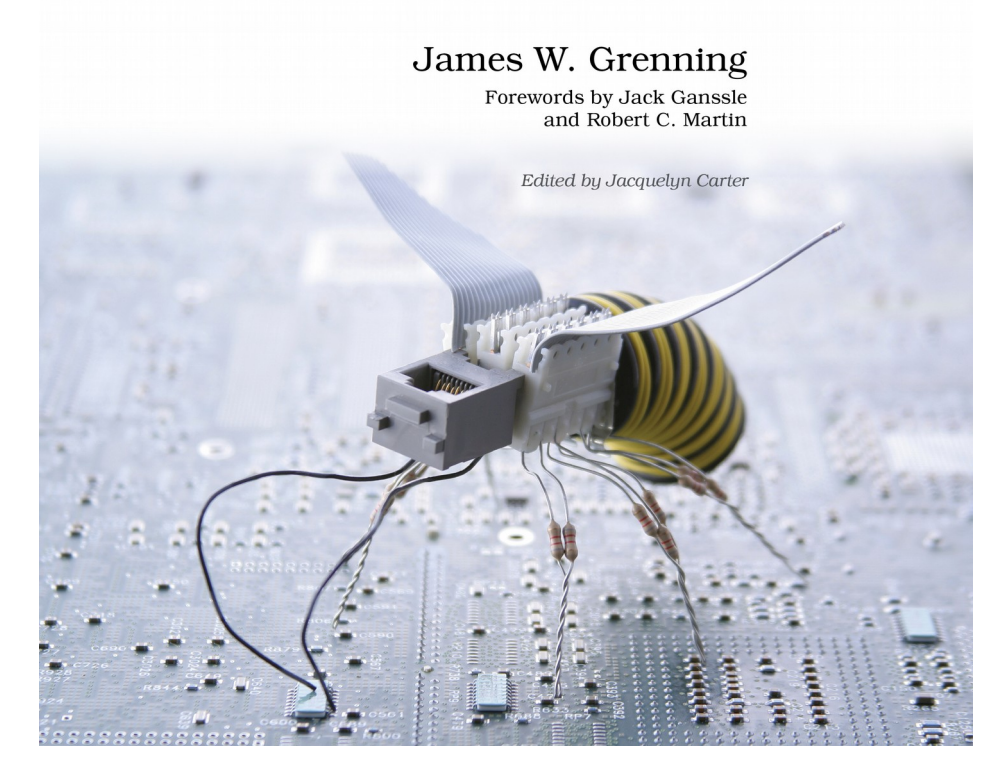

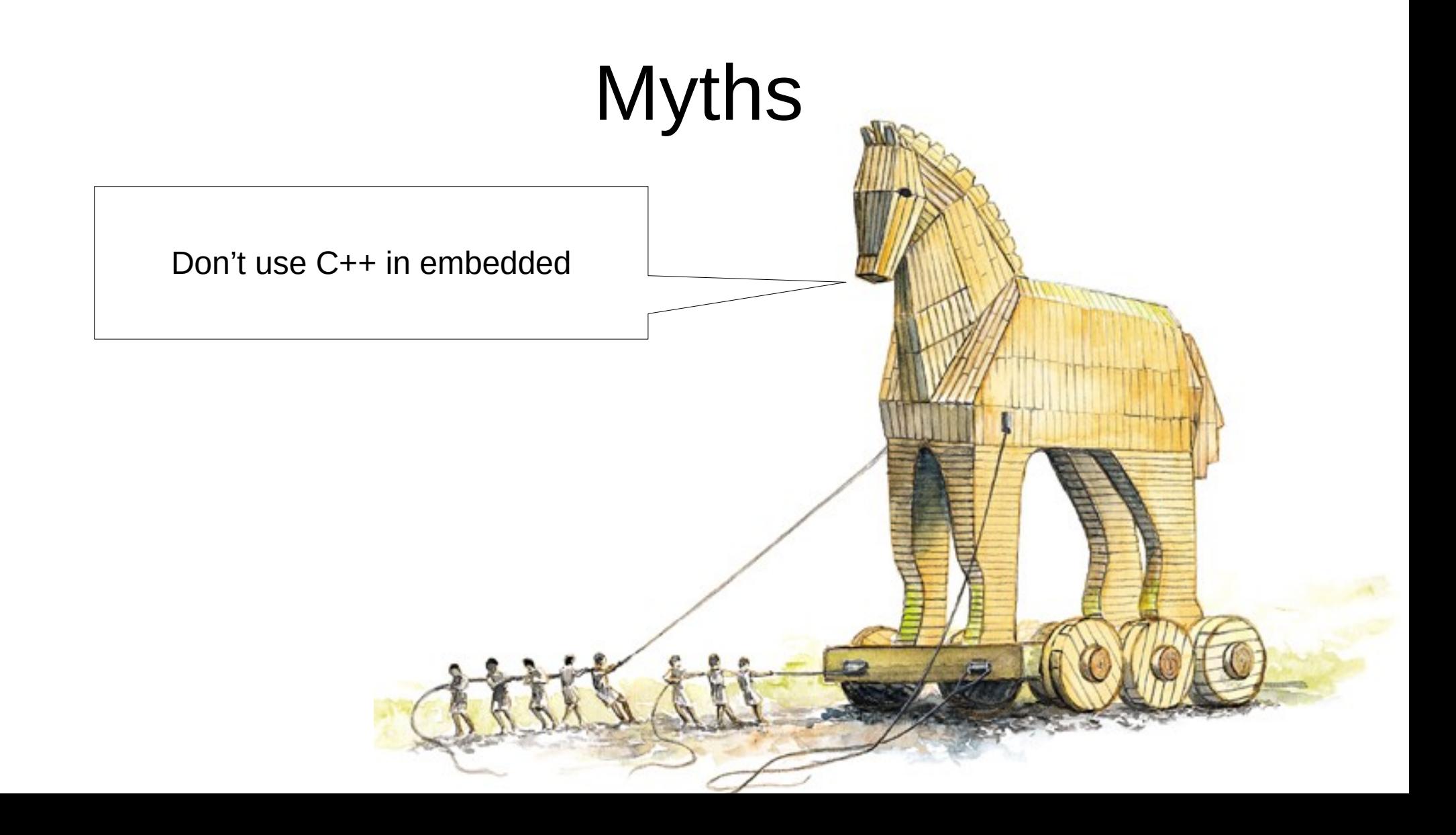

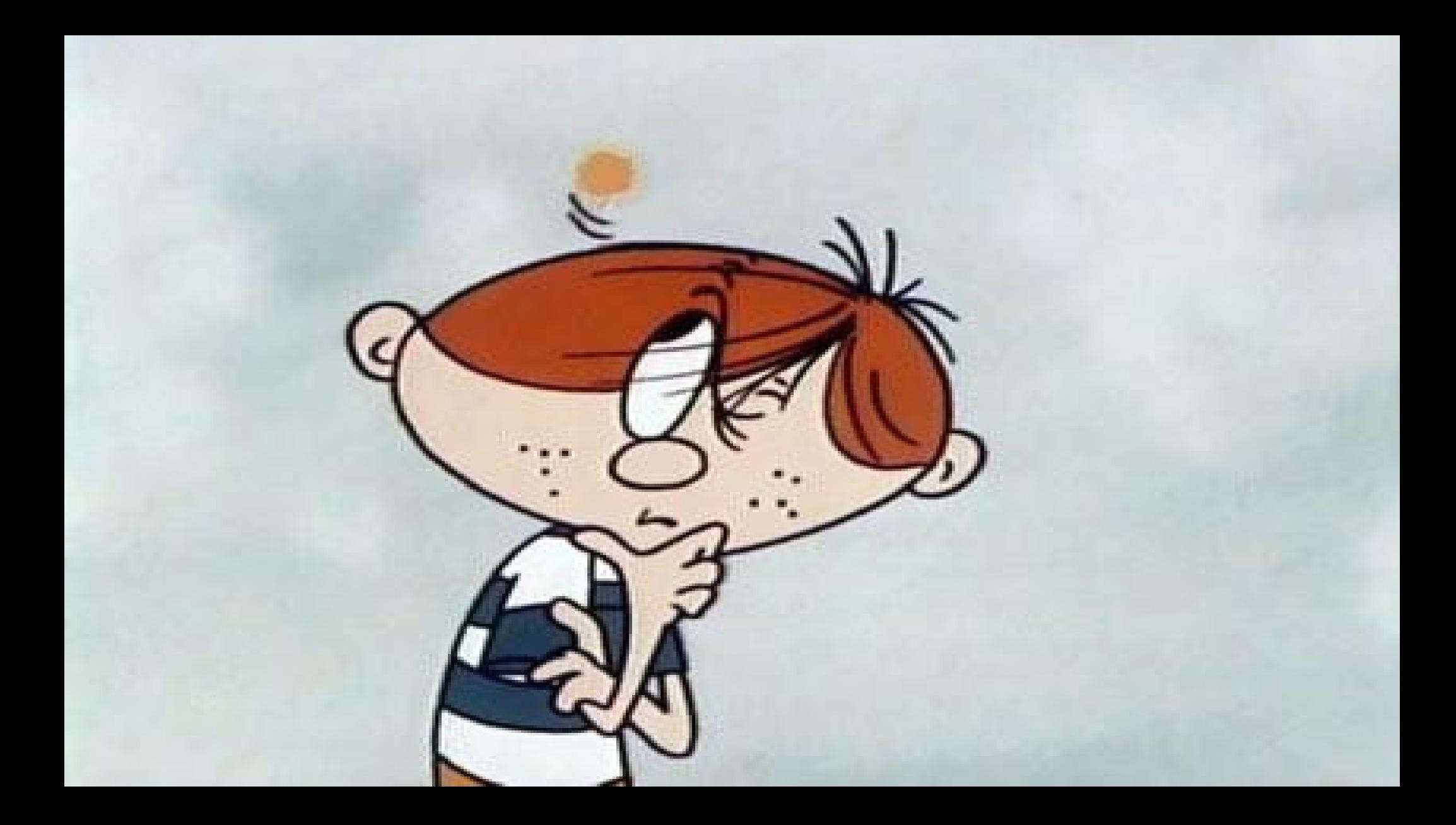

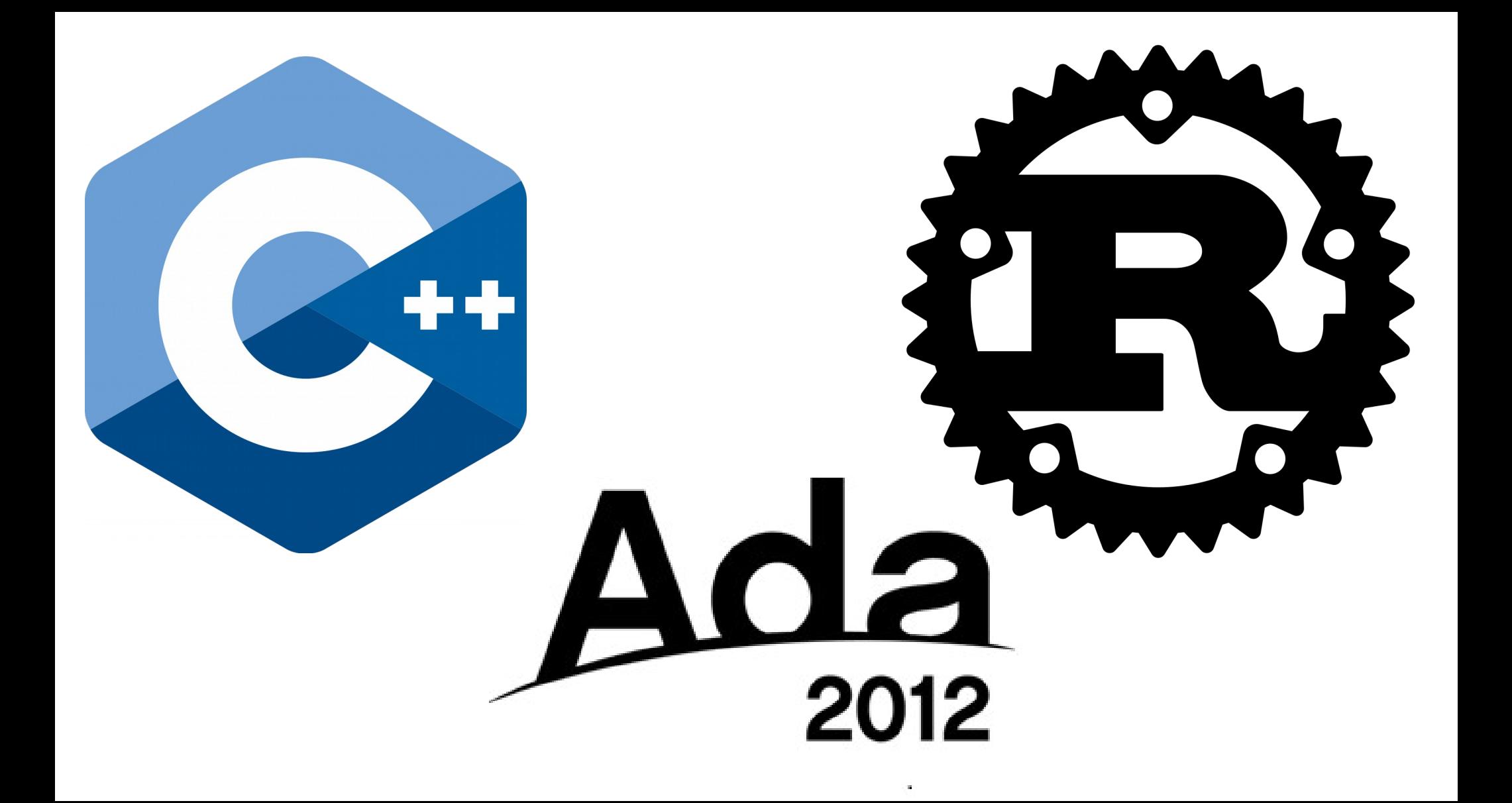

#### MORE TOOLS!!!

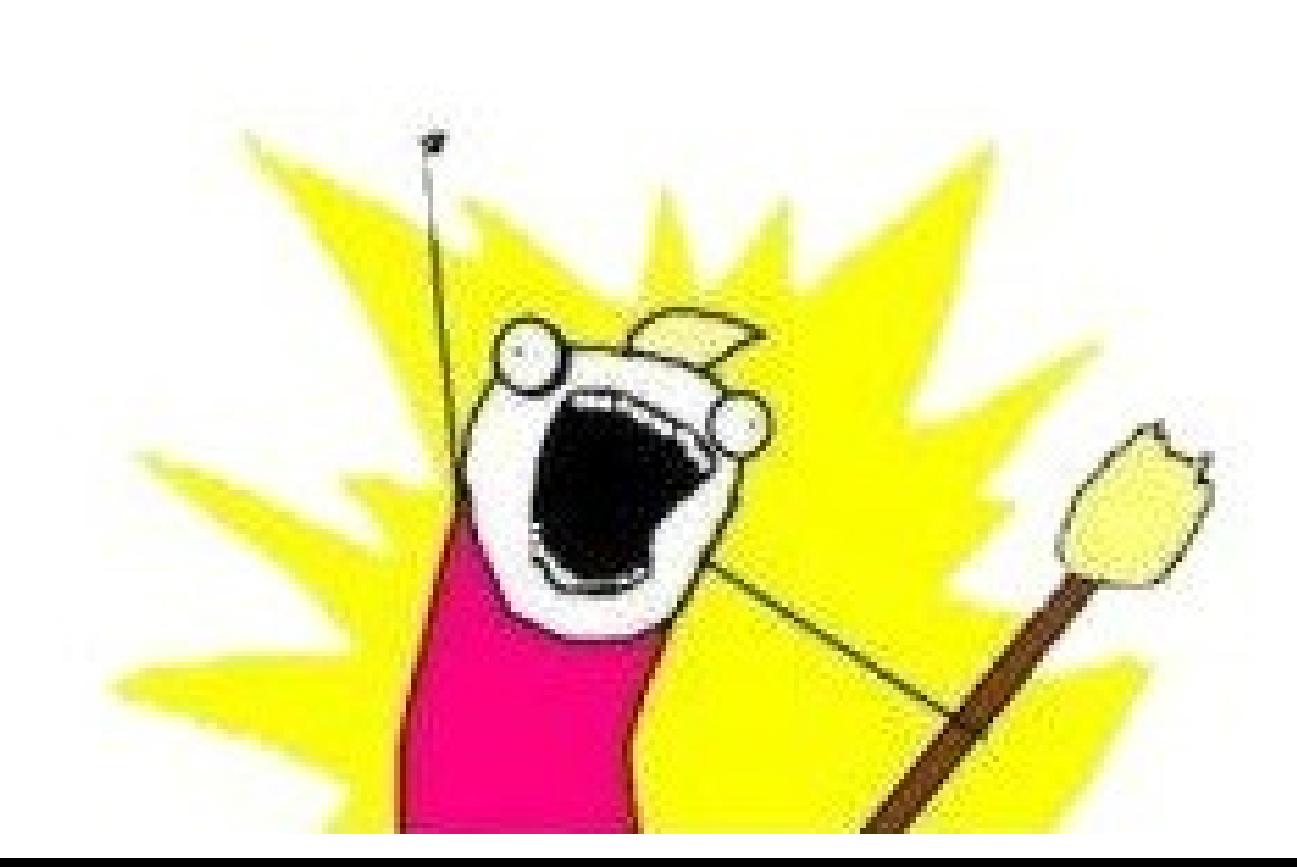

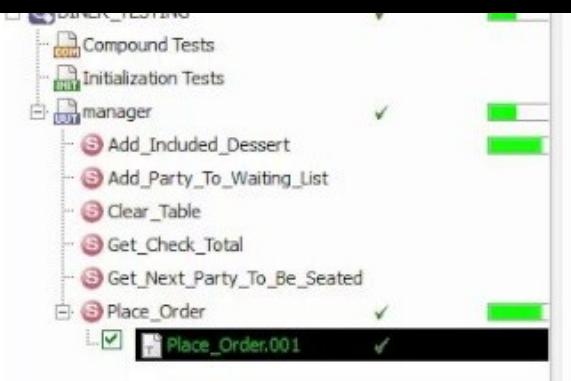

 $\mathbb{P}$ 

**Lunee** 

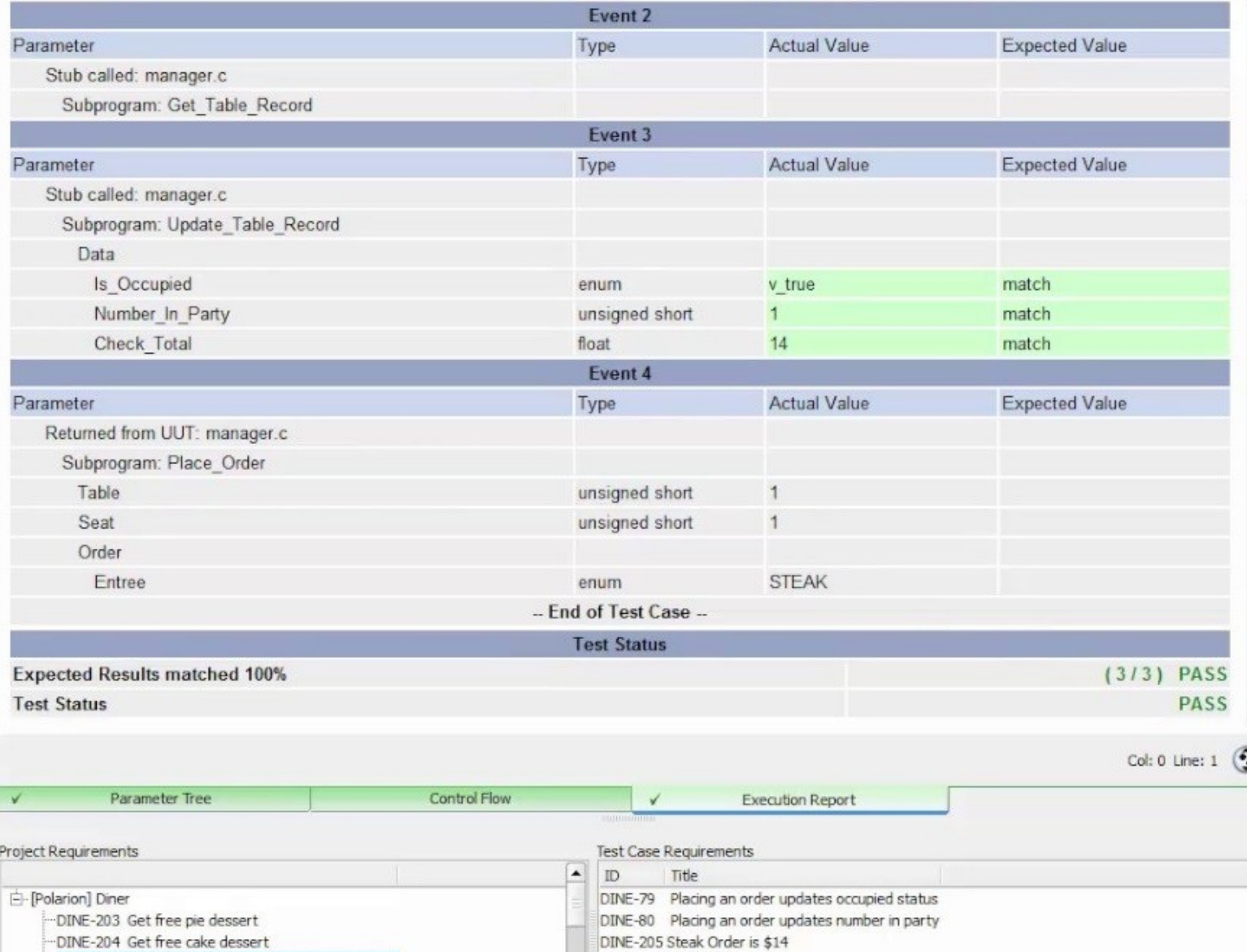

GUMULI

**PILAN** 

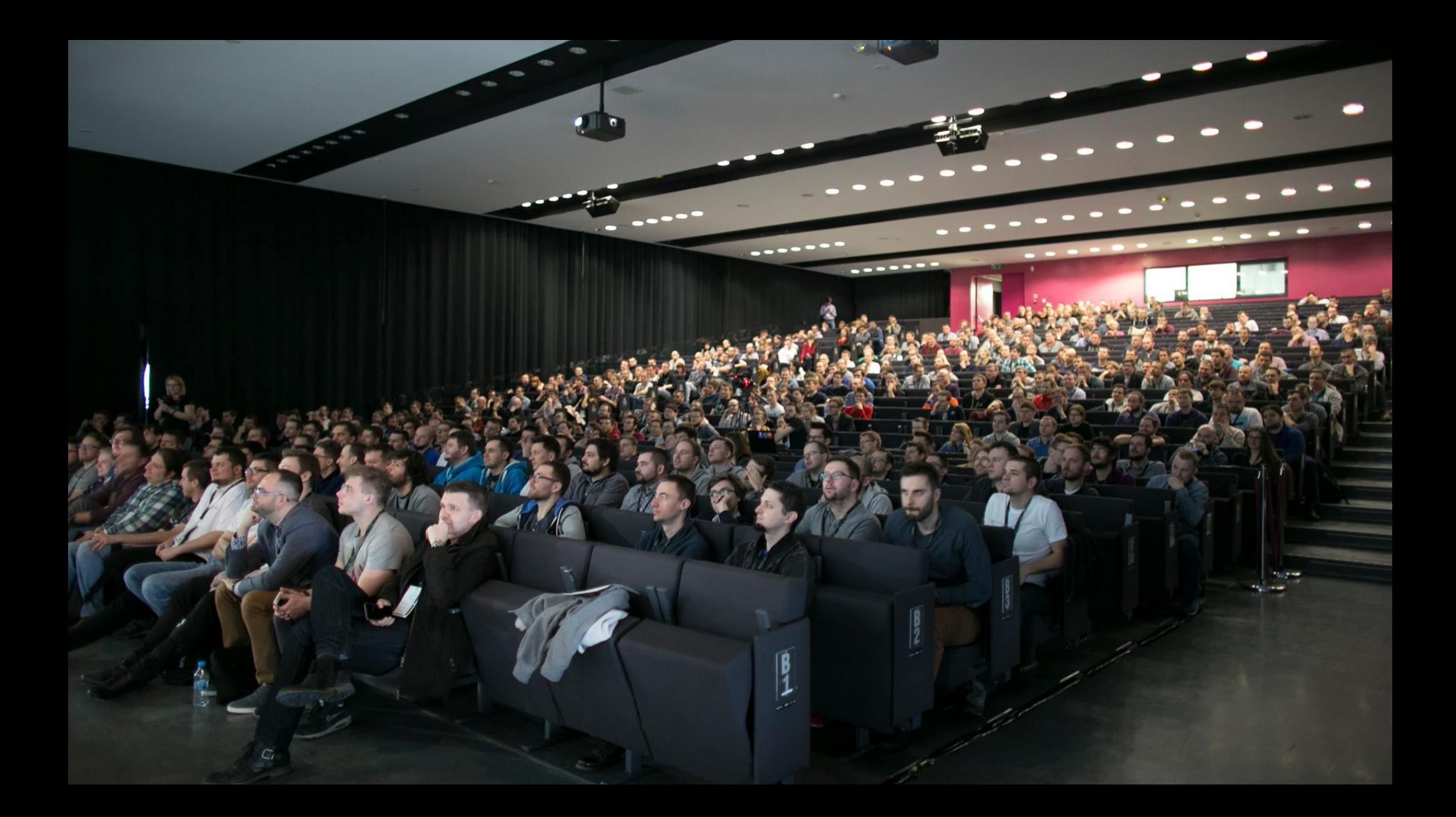

#### Visualizing architecture

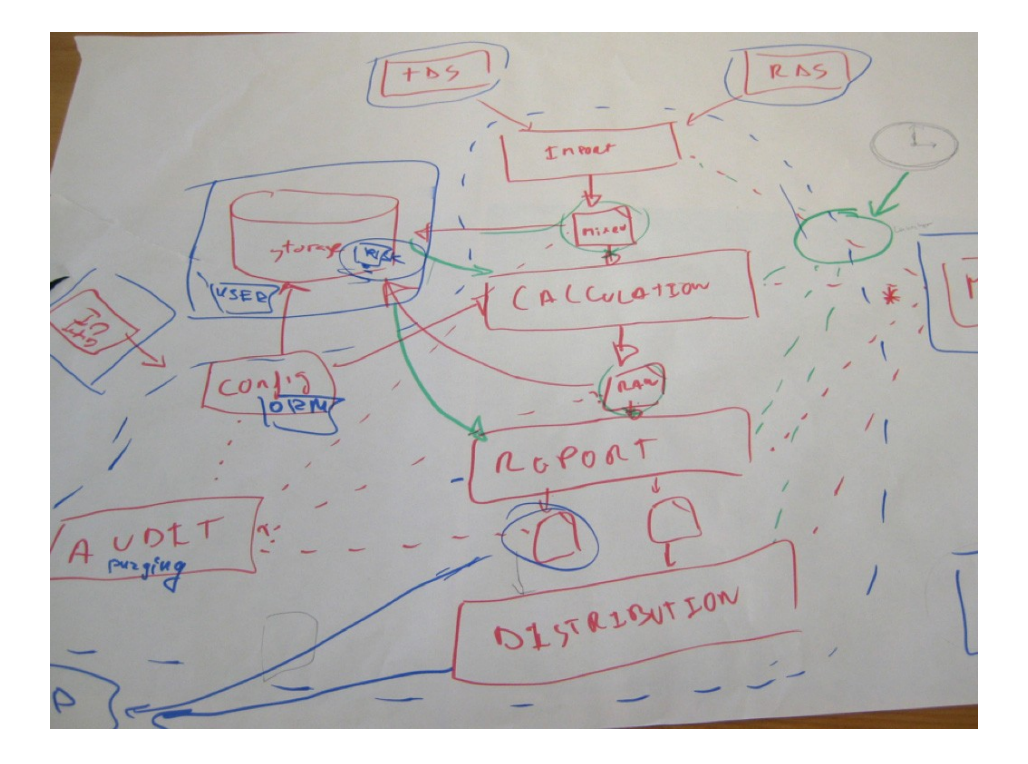

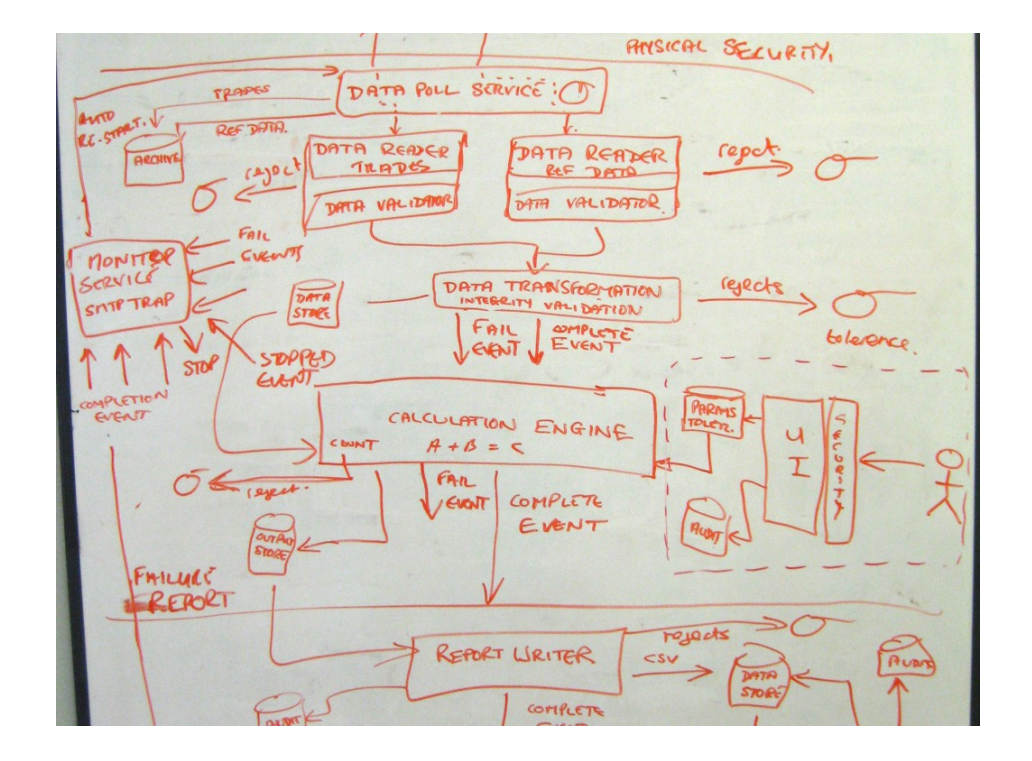

#### Visualizing architecture

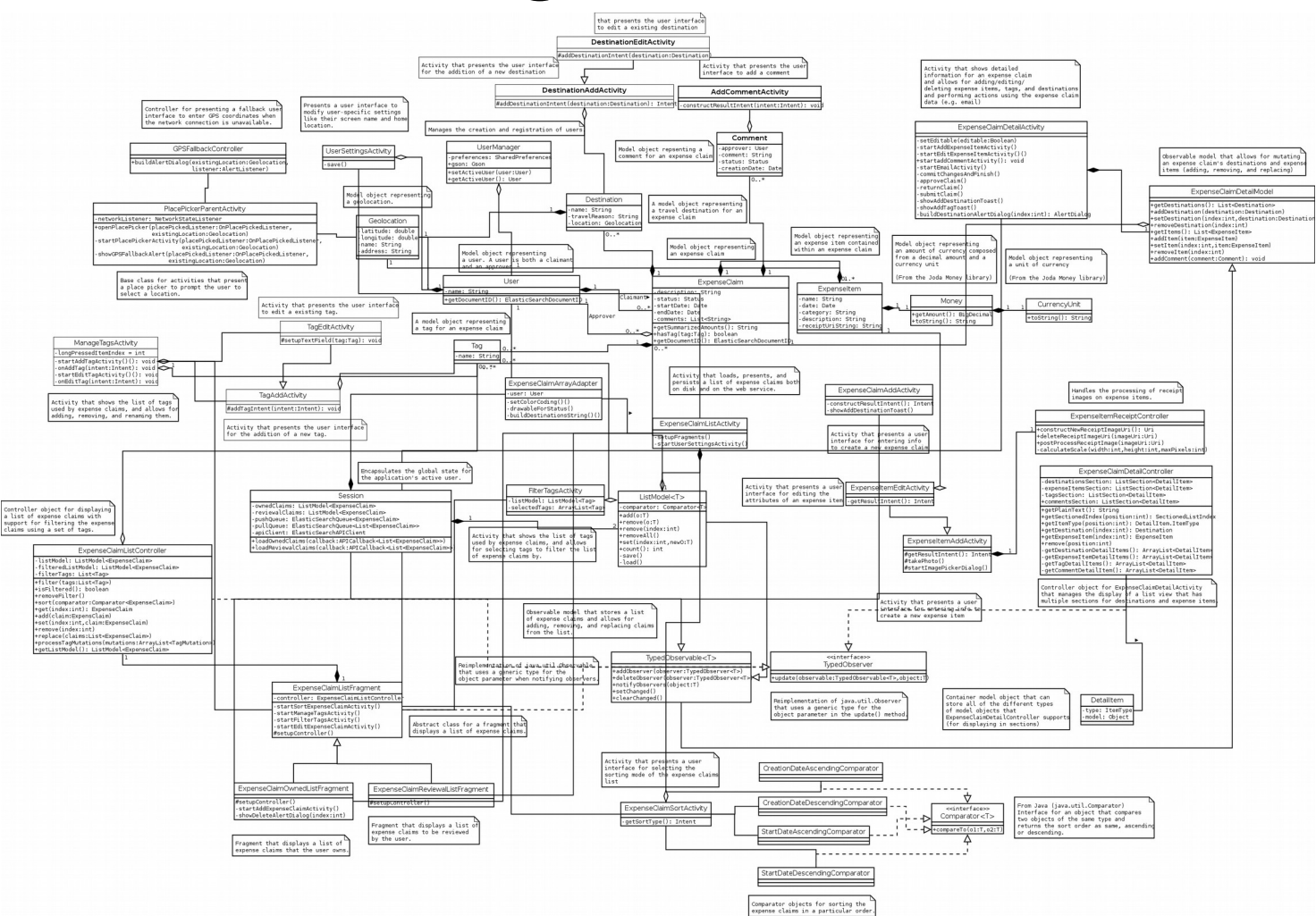

# The C4 model

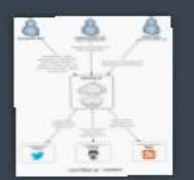

#### **System Context**

The system plus users and system dependencies

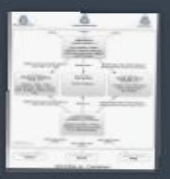

#### Containers

The overall shape of the architecture and technology choices

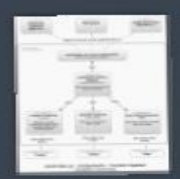

#### Components

Components and their interactions within a container

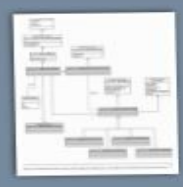

Classes (or Code) Component implementation details

### C4 Model

- <https://c4model.com/>
- [Visualise, document and explore your software architecture](https://www.youtube.com/watch?v=Ym9nhVZs89o) Simon Brown
- [Visualising software architecture with the C4 model](https://www.youtube.com/watch?v=x2-rSnhpw0g) Simon Brown

#### Event Storming

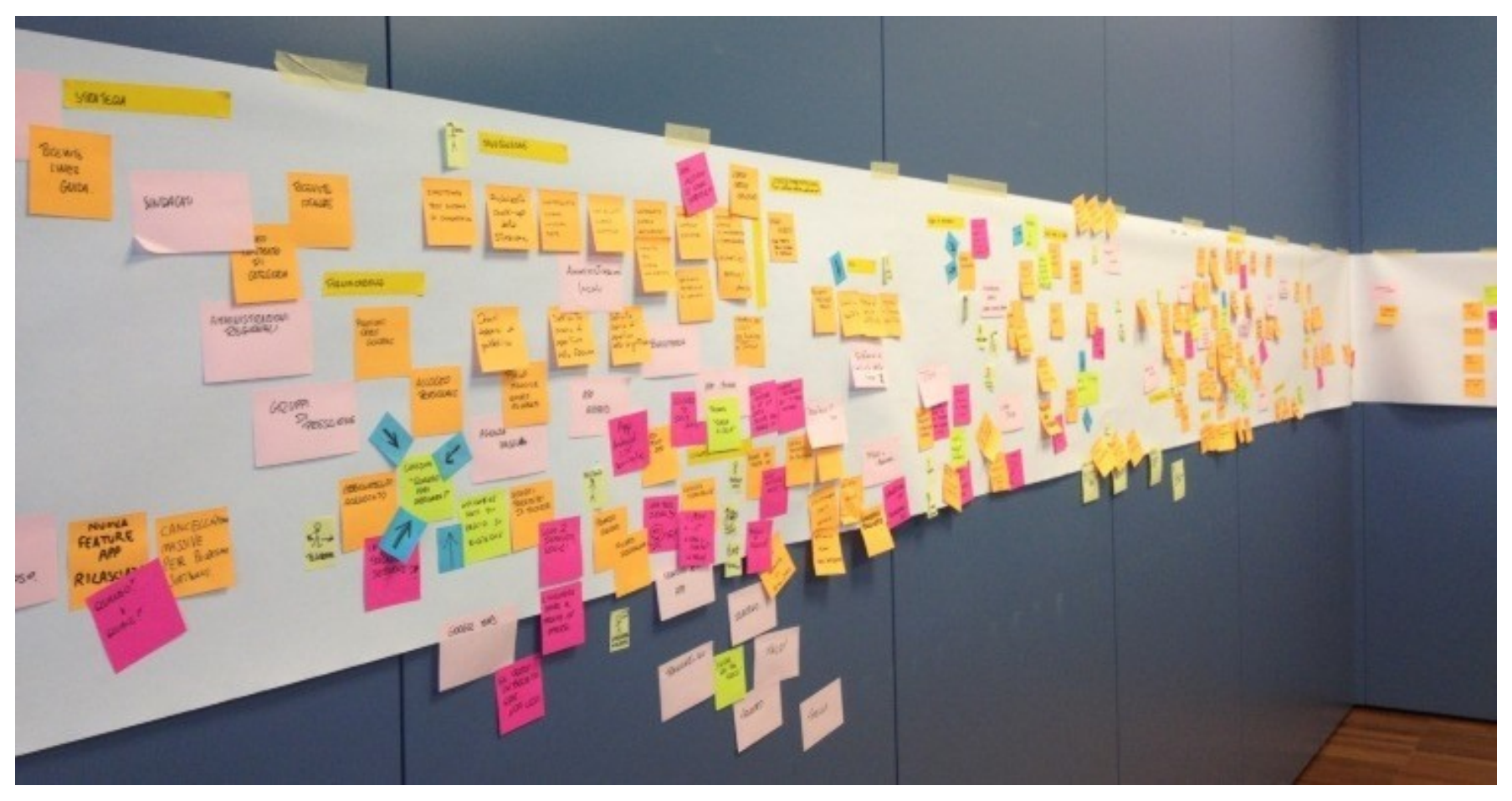

#### Event Storming

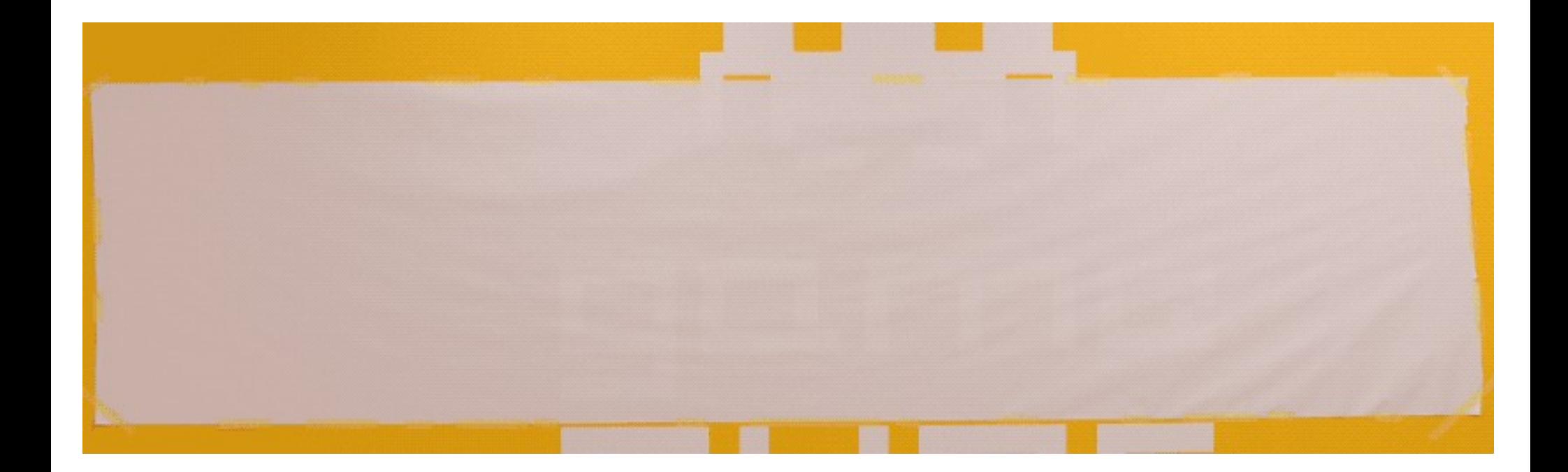

Source: <https://raw.githubusercontent.com/mariuszgil/awesome-eventstorming/master/assets/timelapses/timelapse-1.gif>

# Event Storming

- [Event Storming book](https://www.eventstorming.com/book/) Alberto Brandolini
- [Github Awesome Event Storming](https://github.com/mariuszgil/awesome-eventstorming)
- [Discovering unknown domain with Event Storming](https://www.youtube.com/watch?v=Pl5HD8Ae3PU) – Mariusz Gil

# **Domain Driven Design**

#### **Strategic design**

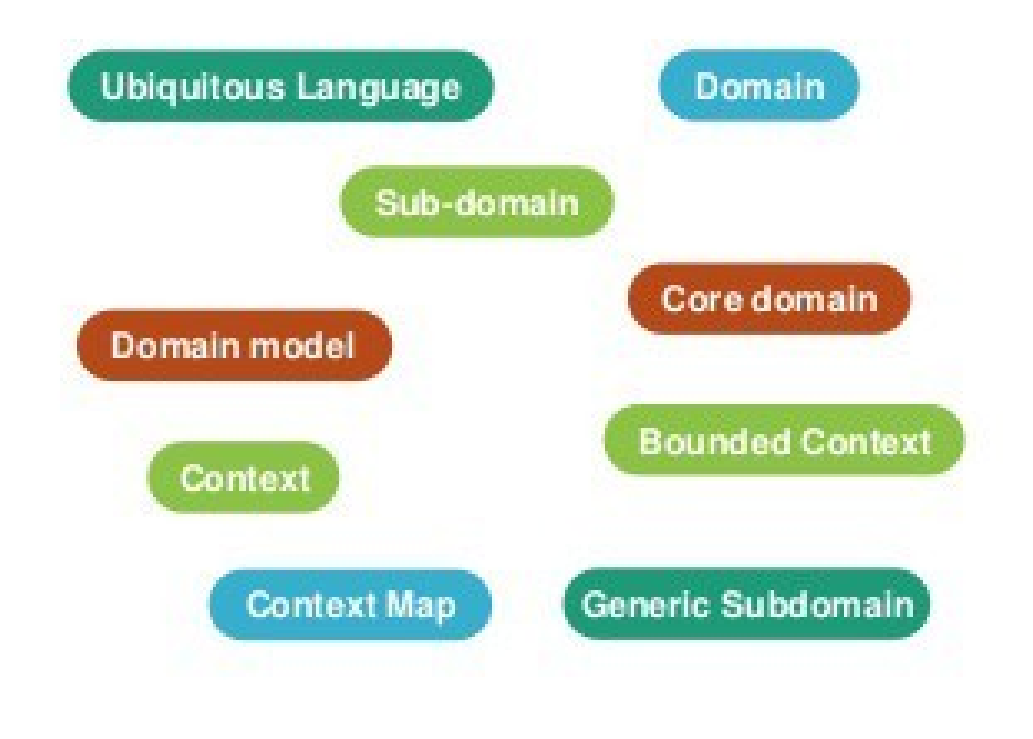

#### **Tactical patterns**

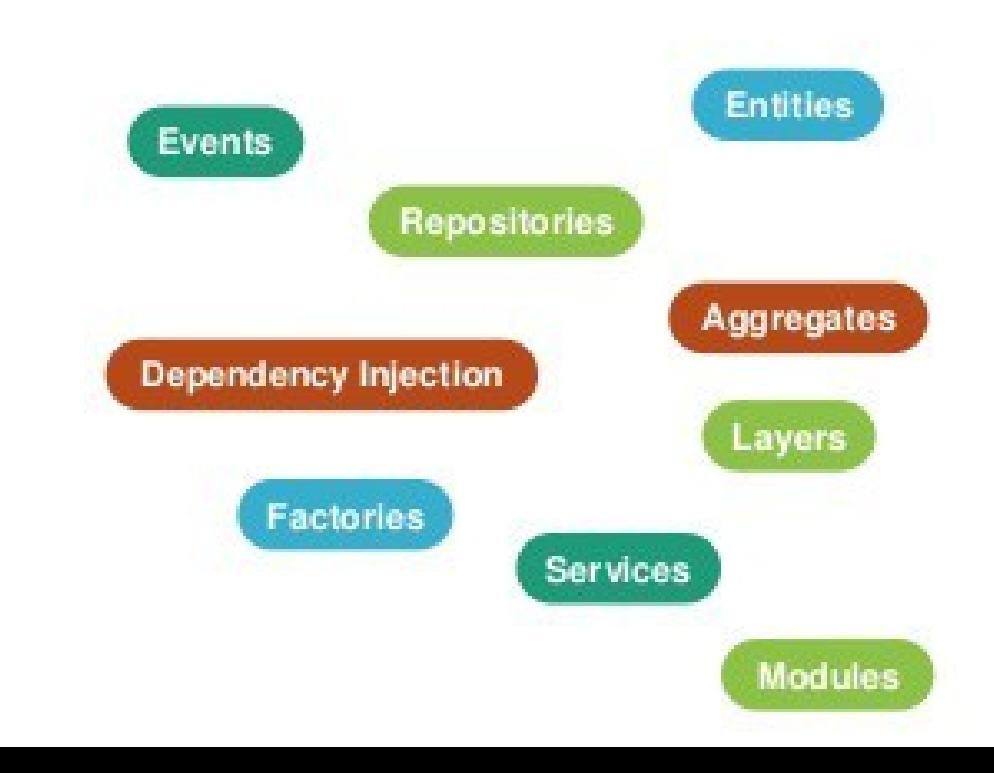

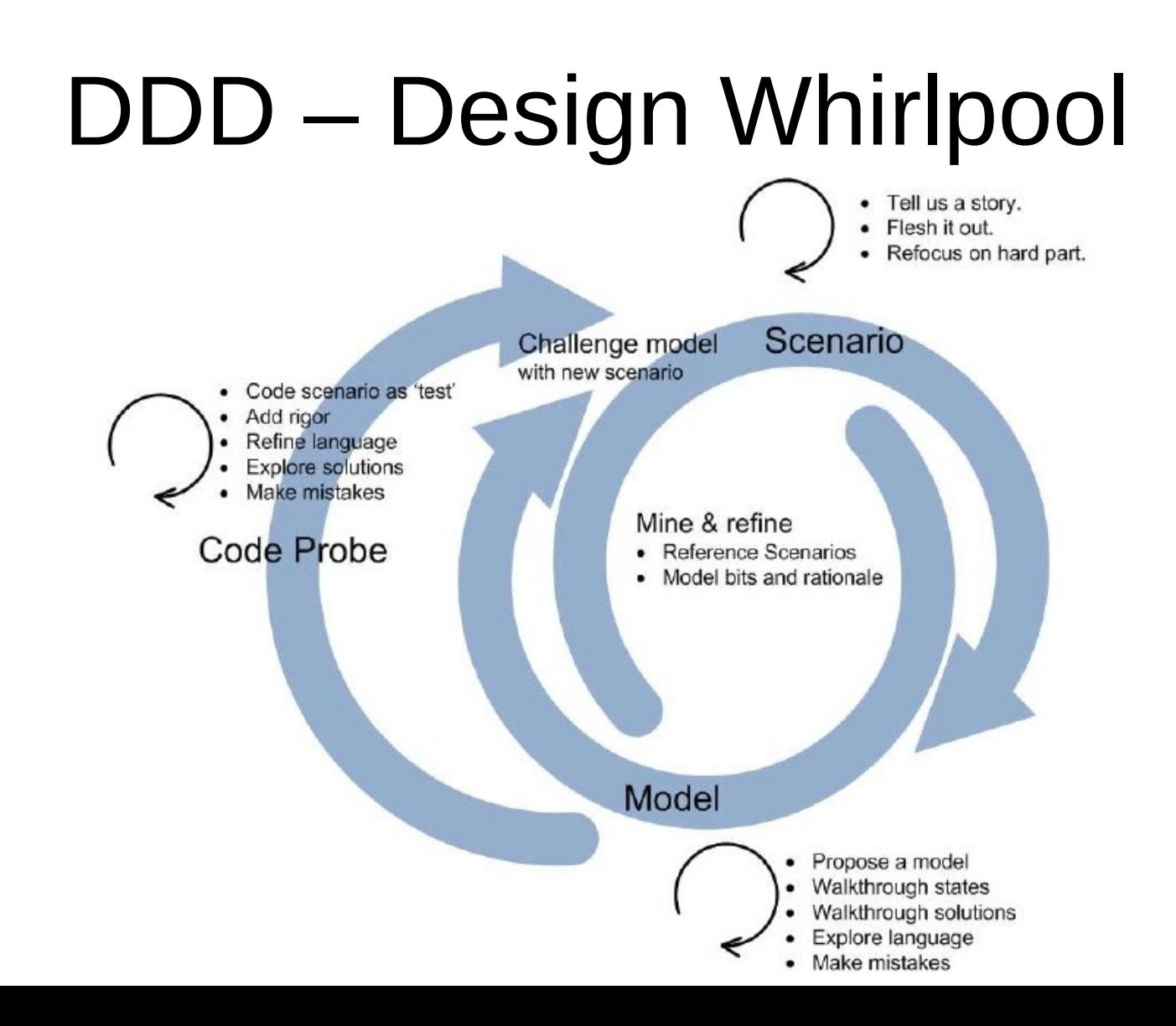

#### DDD – Ubiquituous Language

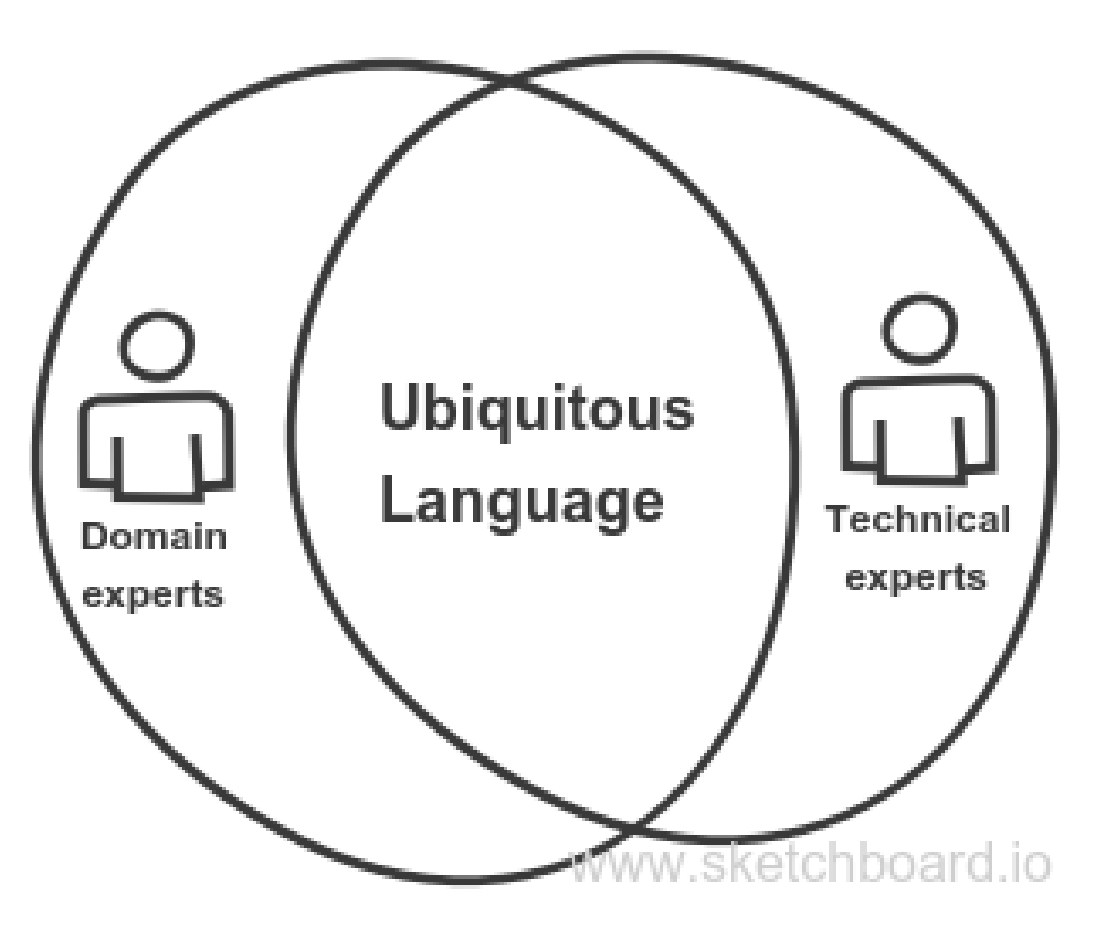

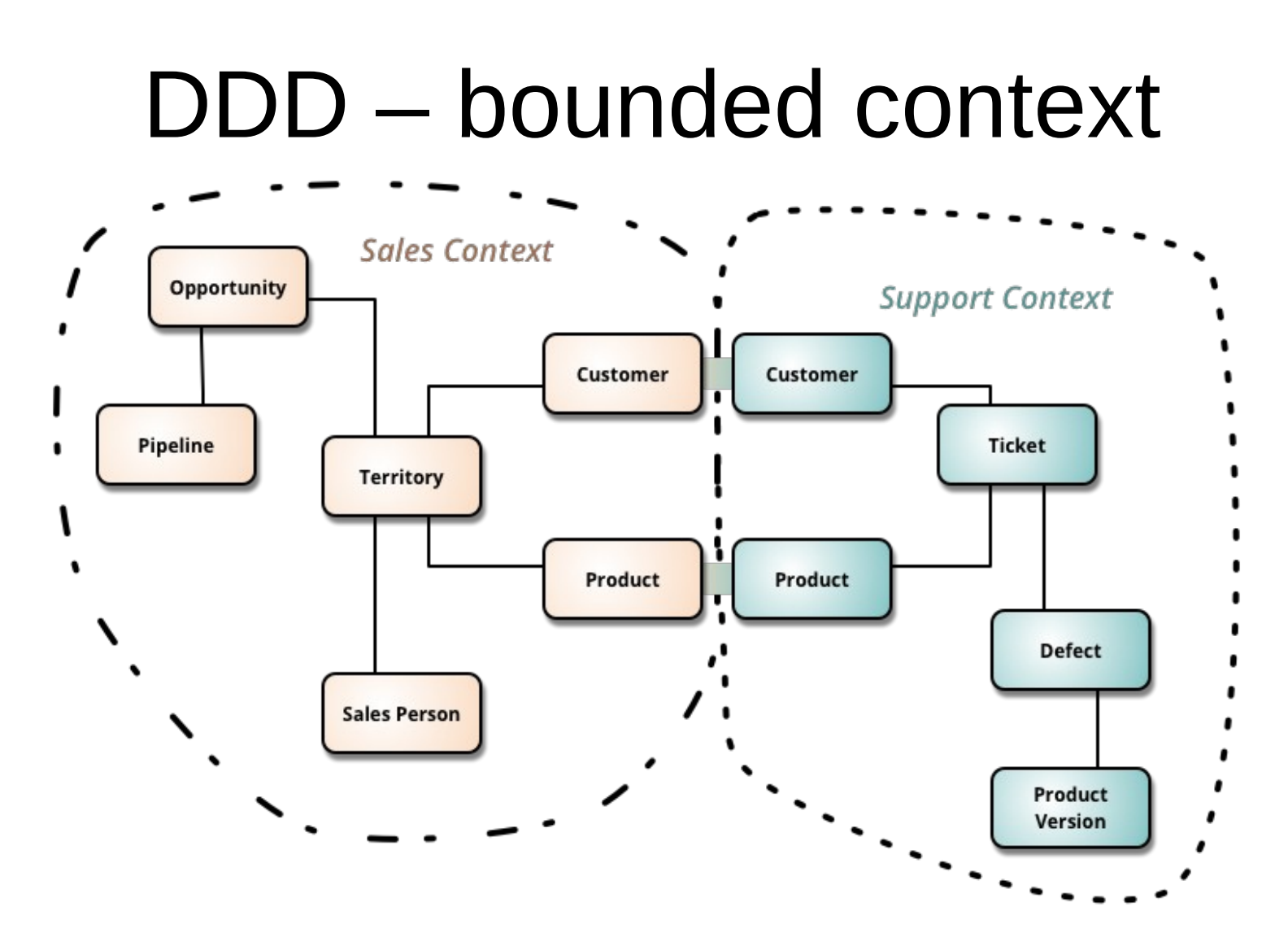

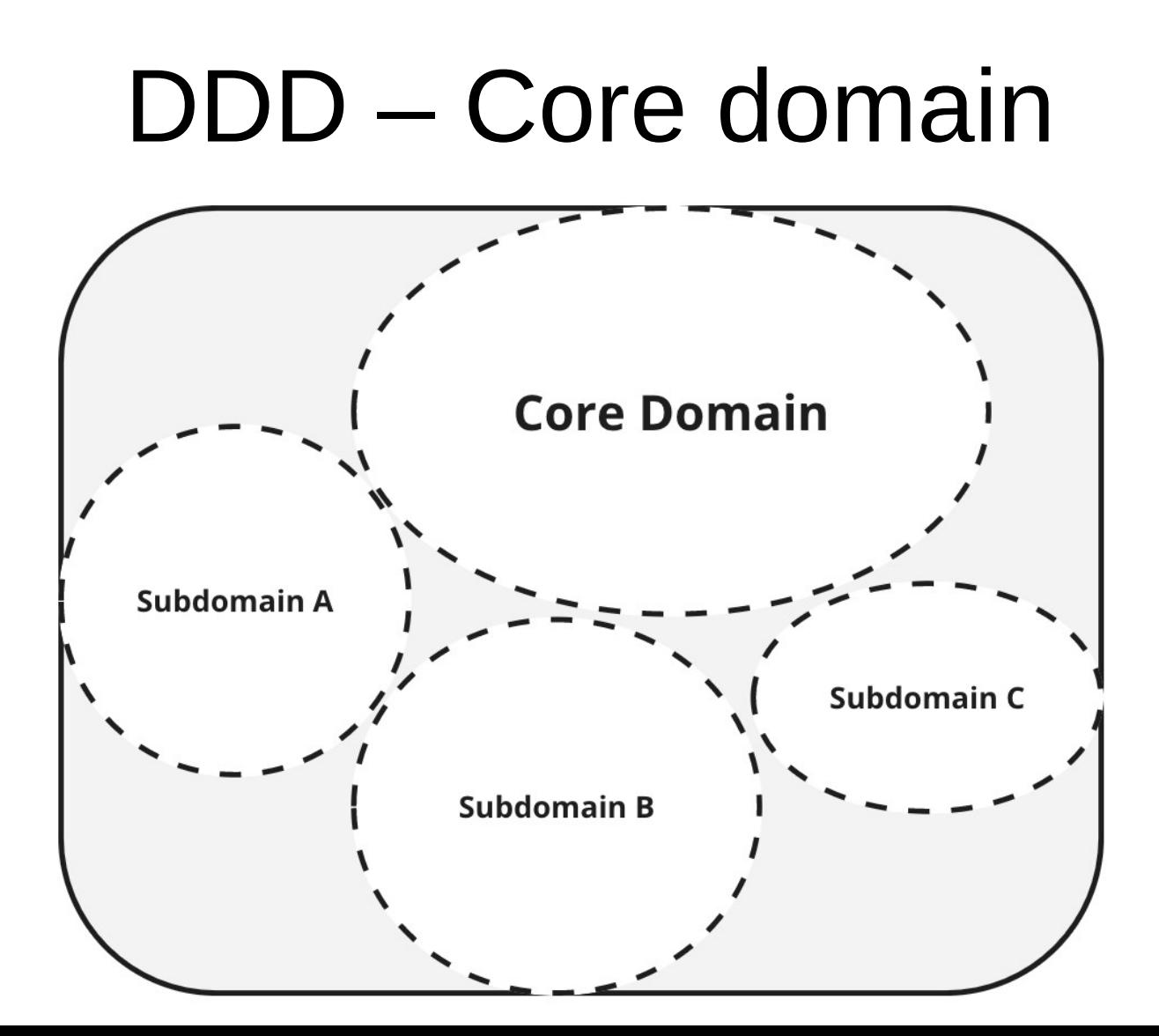

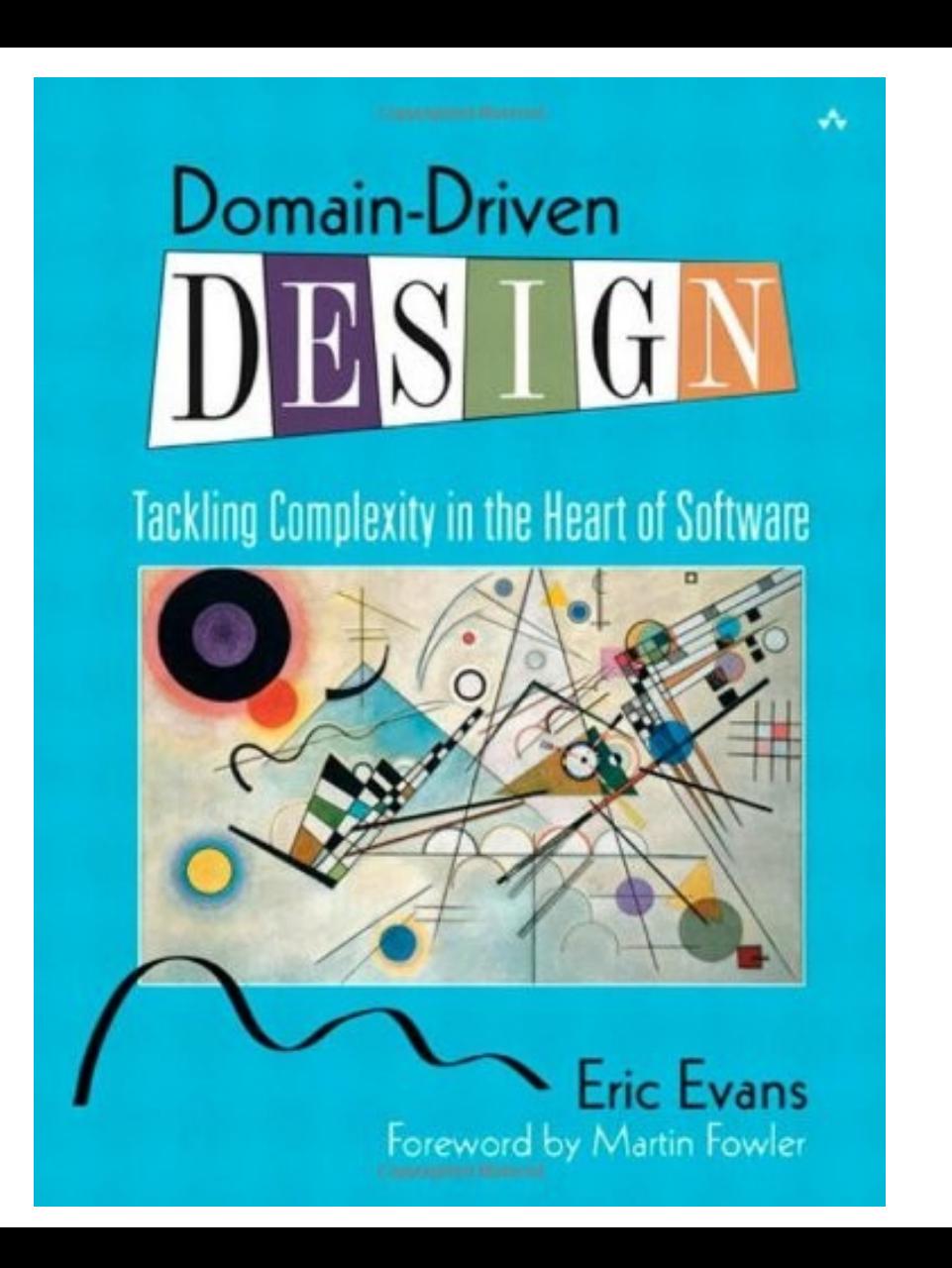

#### DDD in safety-critical

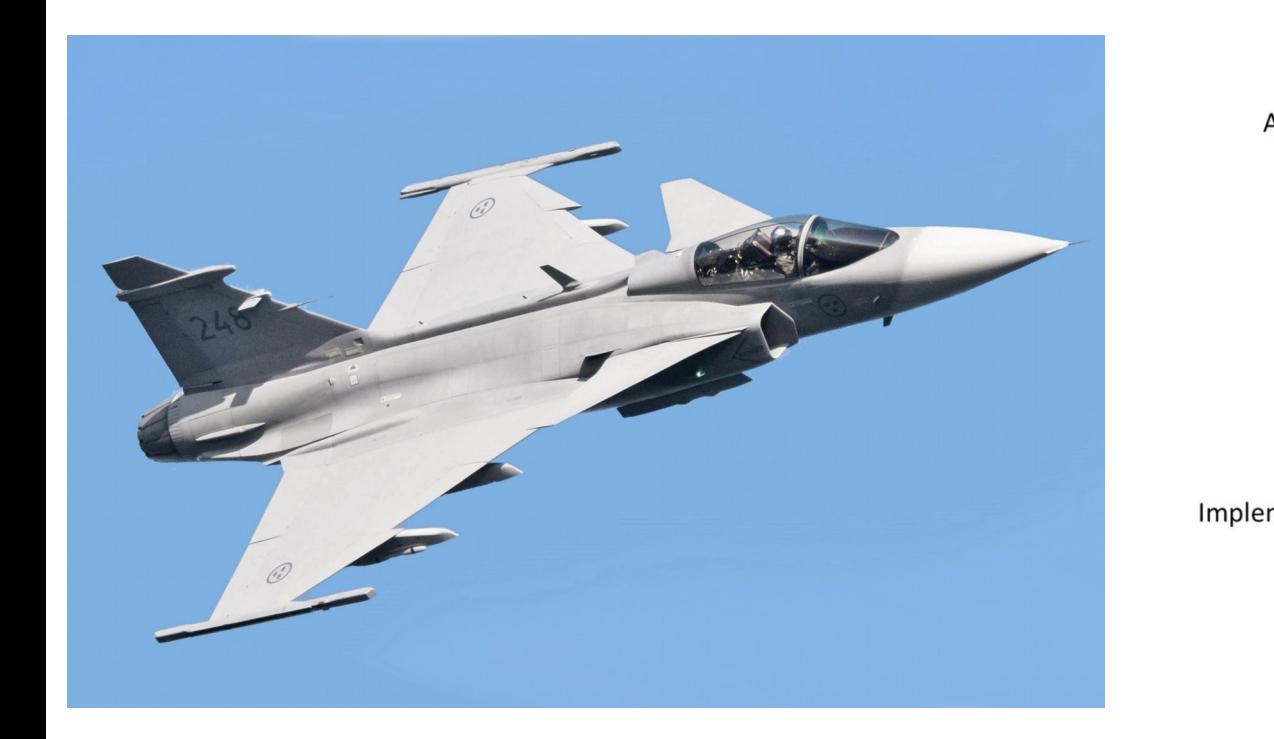

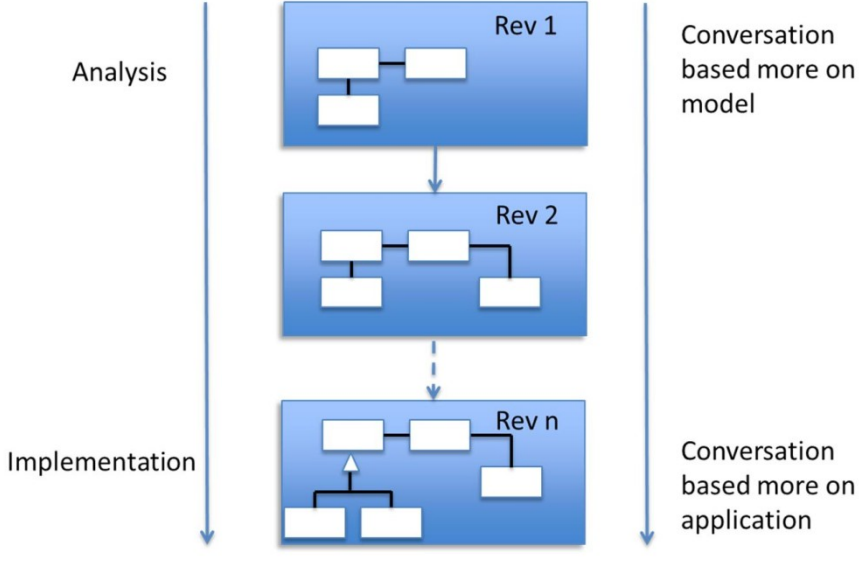

Source:

https://www.researchgate.net/publication/308089490 Experience from integrating Domain Driven Software System Design into a Systems Engineering Organization

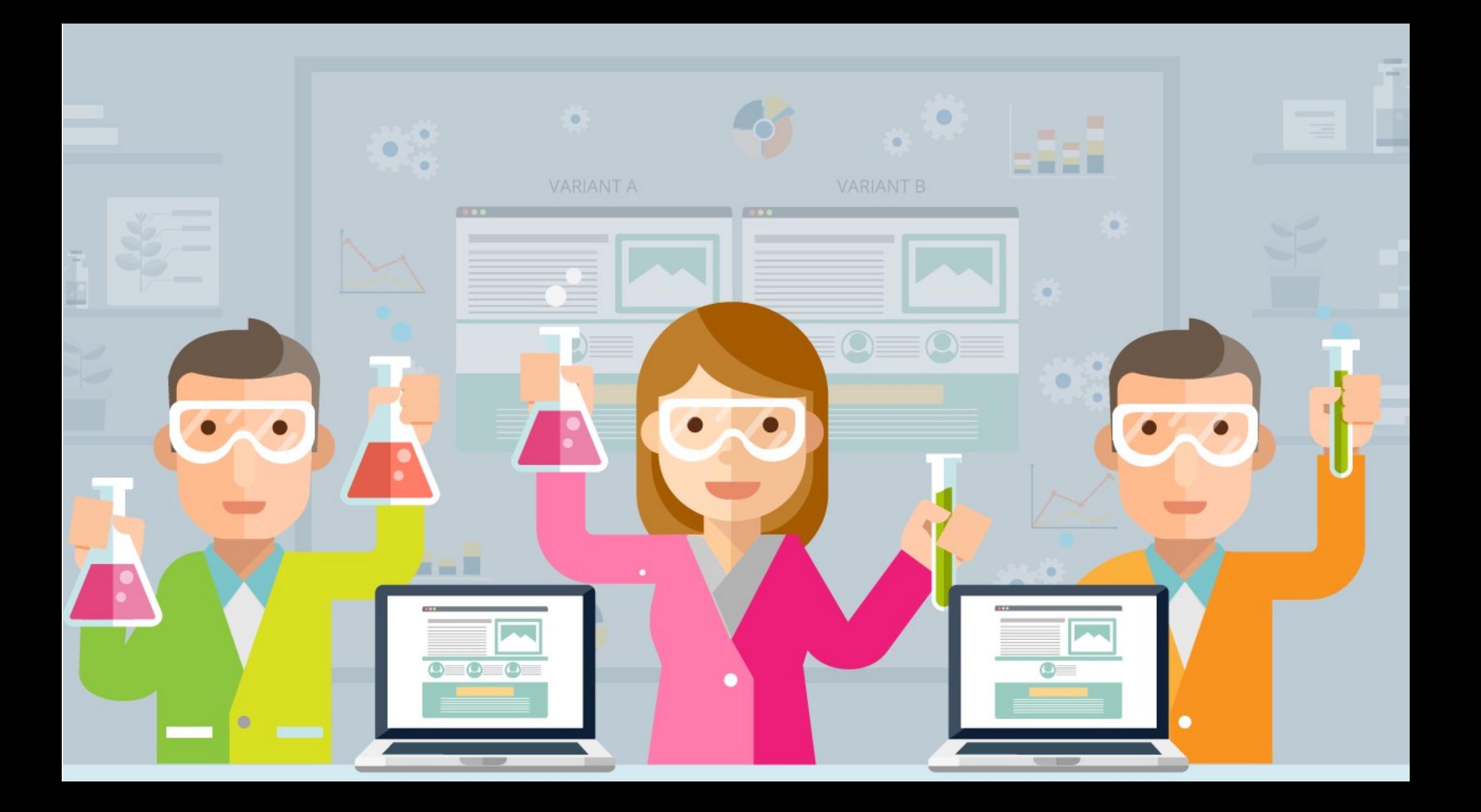

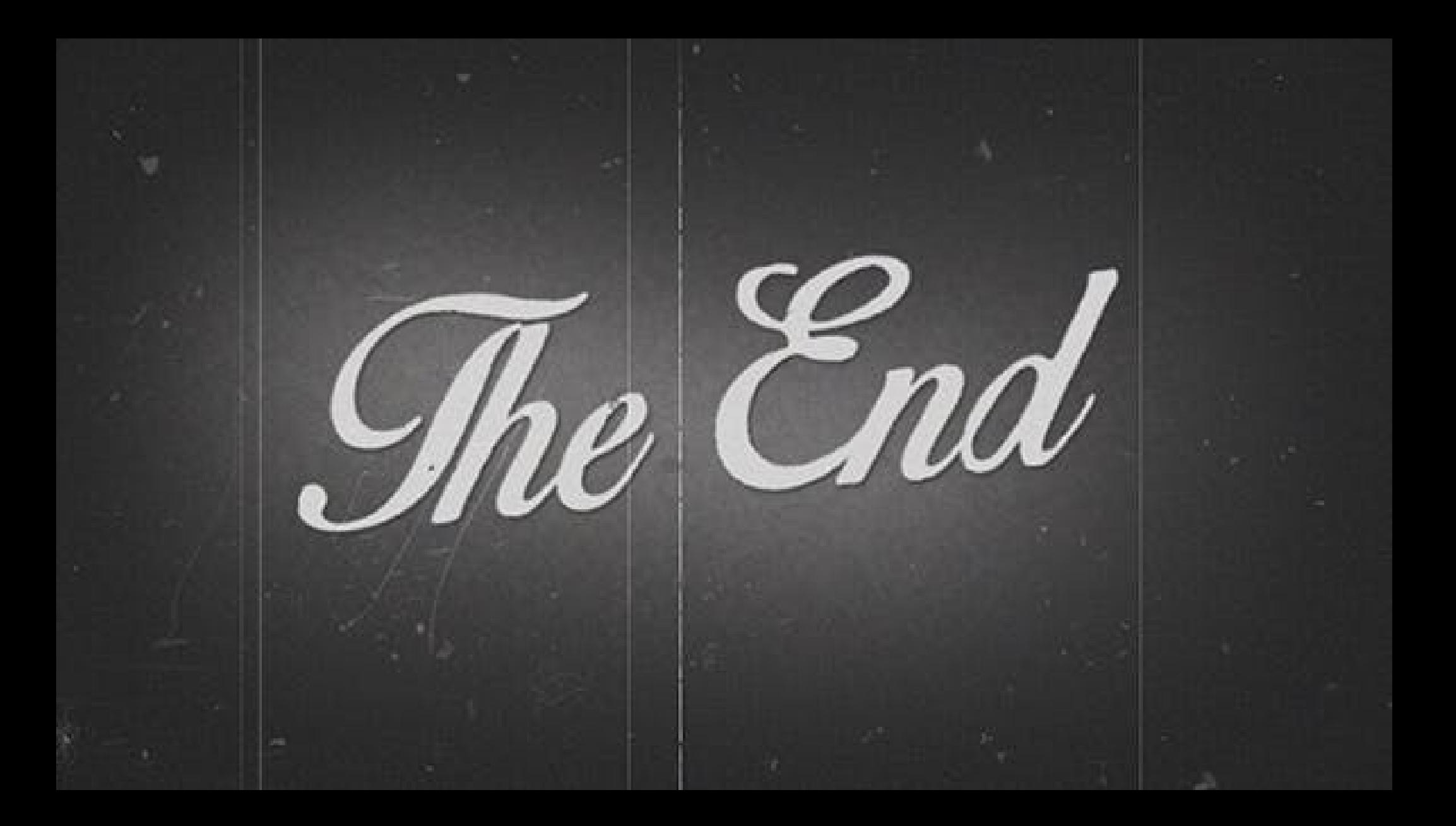